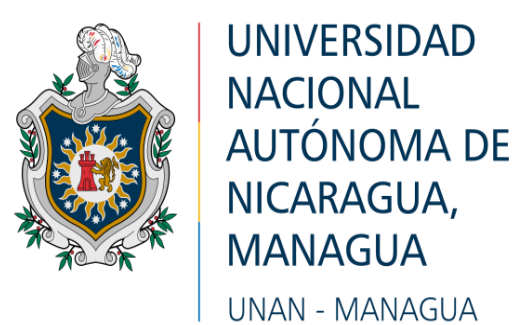

# **FACULTAD REGIONAL MULTIDISCIPLINARIA DE CARAZO FAREM-Carazo DEPARTAMENTO DE CIENCIAS, TECNOLOGÍA Y SALUD Ingeniería en Ciencias de la Computación**

**TEMA: Sistema web transaccional**

# **SUBTEMA:**

# **Desarrollo de un Sistema Web de Control de Facturación en la Librería "V y M" , ubicada en la Ciudad de Jinotepe, Departamento de Carazo, 2020**

**Bachilleres:** Samuel Isaac Zeledón Molina #Carnet 16091927

Natanael de Jesús Aburto Dávila #Carnet 16091872

**Tutor: MSc. Heyling Indira Cárdenas Cantillano.**

**Jinotepe 31 de Enero 2021**

# **Dedicatoria**

El presente trabajo de investigación está dedicado a Dios por darnos la fuerza, sabiduría y el conocimiento necesario para concluir nuestra investigación.

A nuestros padres, por todo su apoyo, amor y sacrificio brindado durante todo este tiempo gracias a ustedes hemos logrado llegar hasta aquí́.

A todas las personas que nos han apoyado y han hecho que el trabajo se realice con éxito, en especial a aquellos que amablemente brindaron su cooperación y compartieron sus conocimientos.

# *Samuel Isaac Zeledón Molina y Natanael de Jesús Aburto Dávila*

# **Agradecimiento**

Primeramente agradecemos a Dios por la vida, por la salud que nos brindó para poder culminar nuestros estudios y lograr alcanzar una de nuestros más grande sueños. De igual manera agradecemos a nuestros padres y familiares por su enorme apoyo, por impulsarnos siempre hacia adelante y darnos ese motivo por el cual seguir estudiando.

Agradecemos a todos nuestros Docentes que a lo largo de nuestros estudios nos brindaron su ayuda y consejos por su paciencia para con nosotros. En especial agradecemos a nuestros tutores por su tiempo y dedicación por ayudarnos a alcanzar nuestra meta.

# *Samuel Isaac Zeledón Molina y Natanael de Jesús Aburto Dávila*

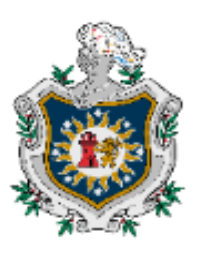

**UNIVERSIDAD NACIONAL AUTÓNOMA DE** NICARAGUA. **MANAGUA** 

# **UNAN - MANAGUA**

# **FACULTAD REGIONAL MULTIDISCIPLINARIA DE CARAZO FAREM-CARAZO DEPARTAMENTO DE CIENCIAS TECNOLOGÍA Y SALUD "Año del bicentenario de la independencia de Centroamérica"**

**Jinotepe, 08 de febrero del 2021**

**Maestro Jairo Martin Gómez Palacio. Director Departamento de Ciencias, Tecnología y Salud UNAN-Managua, FAREM-Carazo Su despacho** Estimado Maestro Gómez Reciba los más cordiales saludos y que El Dios todo poderoso guie el desarrollo de sus funciones. Sirva la presente para informar que los bachilleres:

> **16091927 Samuel Isaac Zeledón Molina 16091872 Natanael de Jesús Aburto Dávila**

Han cursado mi tutoría en el seminario de graduación como modalidad de graduación de la carrera Ingeniería en Ciencias de la Computación en la FAREM-Carazo, Durante el segundo semestre del año 2020 con forme el lineamiento de investigación: "Sistemas web Transaccionales", han desarrollado y presentado el subtema: "**Desarrollo de un Sistema Web de Control de Facturación en la Librería V y M, ubicada en la Ciudad de Jinotepe, Departamento de Carazo, 2020."**

Estando preparados para defensa del mismo, ante el Tribunal Examinador como lo establece la normativa para la modalidad de Graduación como forma de culminación de Estudios, Plan 2016 de la UNAN-Managua.

Sin más a que hacer referencia me es grato suscribirme a Usted, con una muestra de respeto y aprecio.

**Muy Atentamente:**

**\_\_\_\_\_\_\_\_\_\_\_\_\_\_\_\_\_\_\_\_\_\_\_\_\_\_\_\_\_\_**

**MSc. Heyling Indira Cárdenas Cantillano Docente Titular con maestría UNAN-Managua, FAREM-Carazo**

# **Resumen**

El presente documento describe el proceso del análisis y desarrollo del Sistema web de control de facturación en la Librería "V y M", ubicada en la ciudad de Jinotepe, departamento de Carazo, la cual se dedica a la venta de artículos escolares.

Por medio del estudio cualitativo se realizó la técnica de la entrevista al administrador del negocio para obtener la información de los diferentes procesos, actividades del negocio e identificar los diferentes malestares para poder brindarles una solución a estos mismos.

El principal objetivo es crear un sistema web que le permita a la librería agilizar el manejo de la información almacenada y optimización de los recursos. Esto se realizara mediante la utilización de lenguajes de programación como lo son c#, JavaScript. También del uso de lenguajes de marcado como lo son HTML y CSS. Así mismo el gestor de base de datos que se utilizara es SQL Server, el cual permitirá la creación de la base de datos.

En este documento también se encontrará la descripción de la situación actual de la Librería V y M, así mismo la descripción de los módulos que se pretenden desarrollar con sus debidas especificaciones.

# Contenido

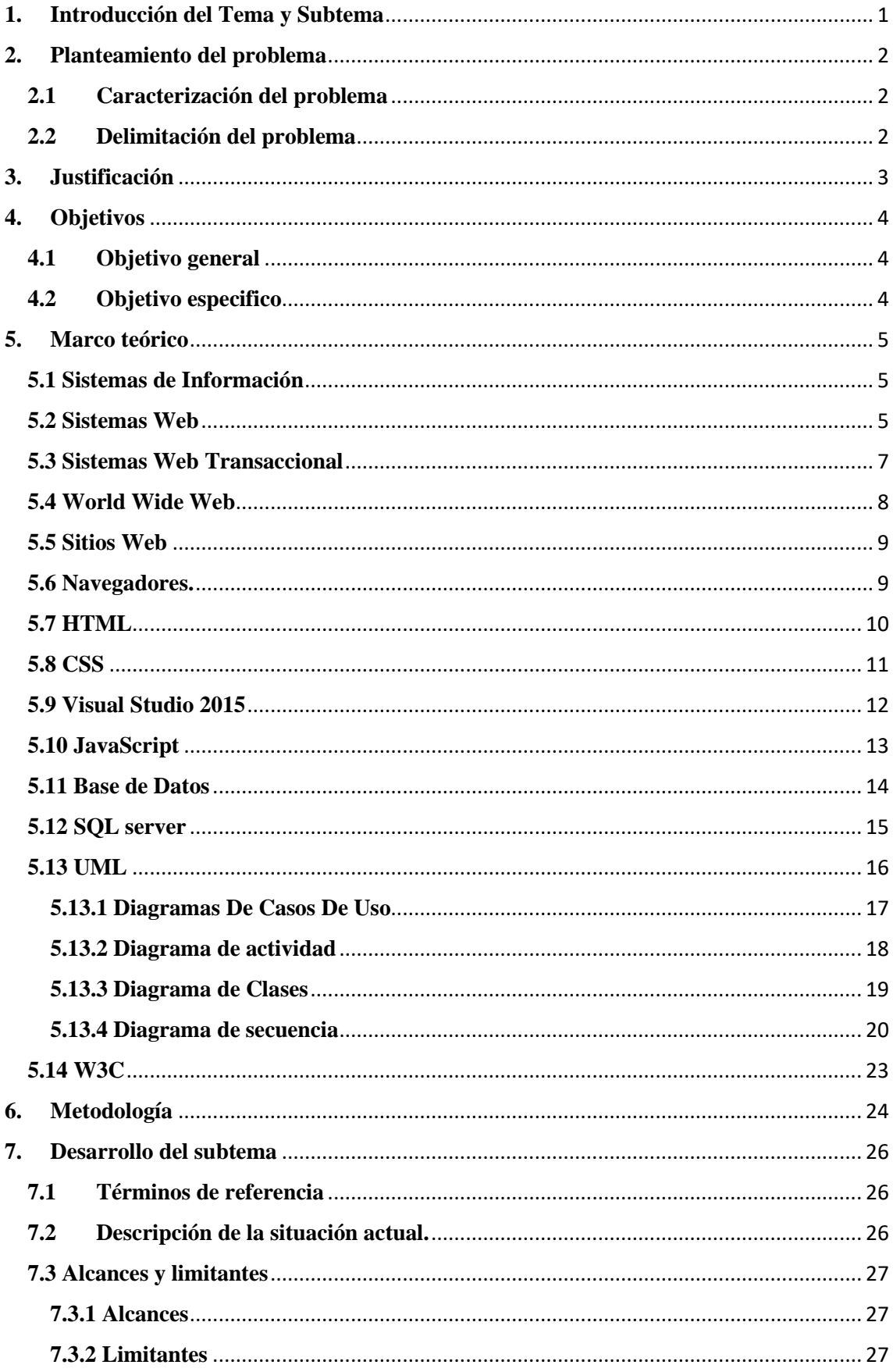

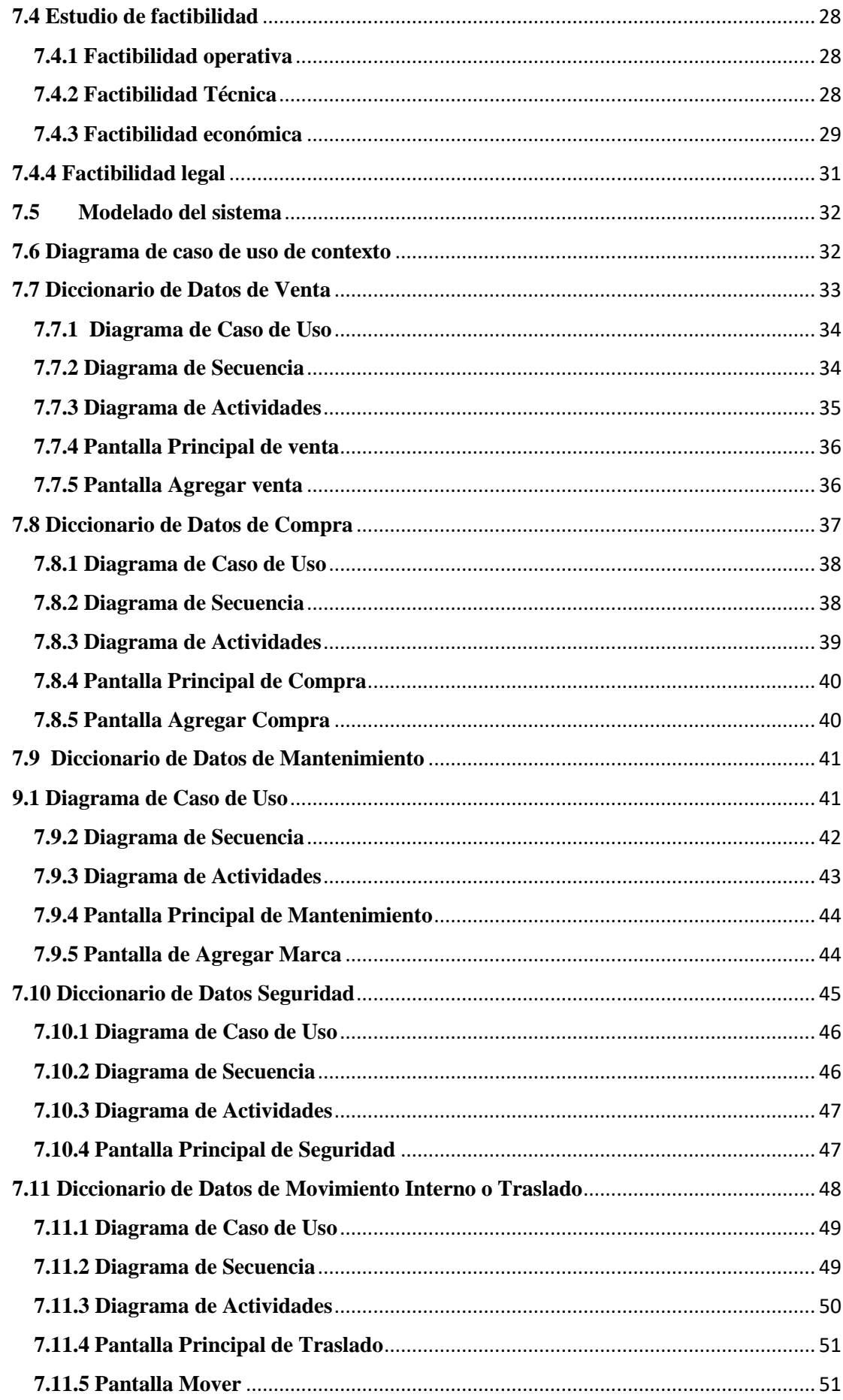

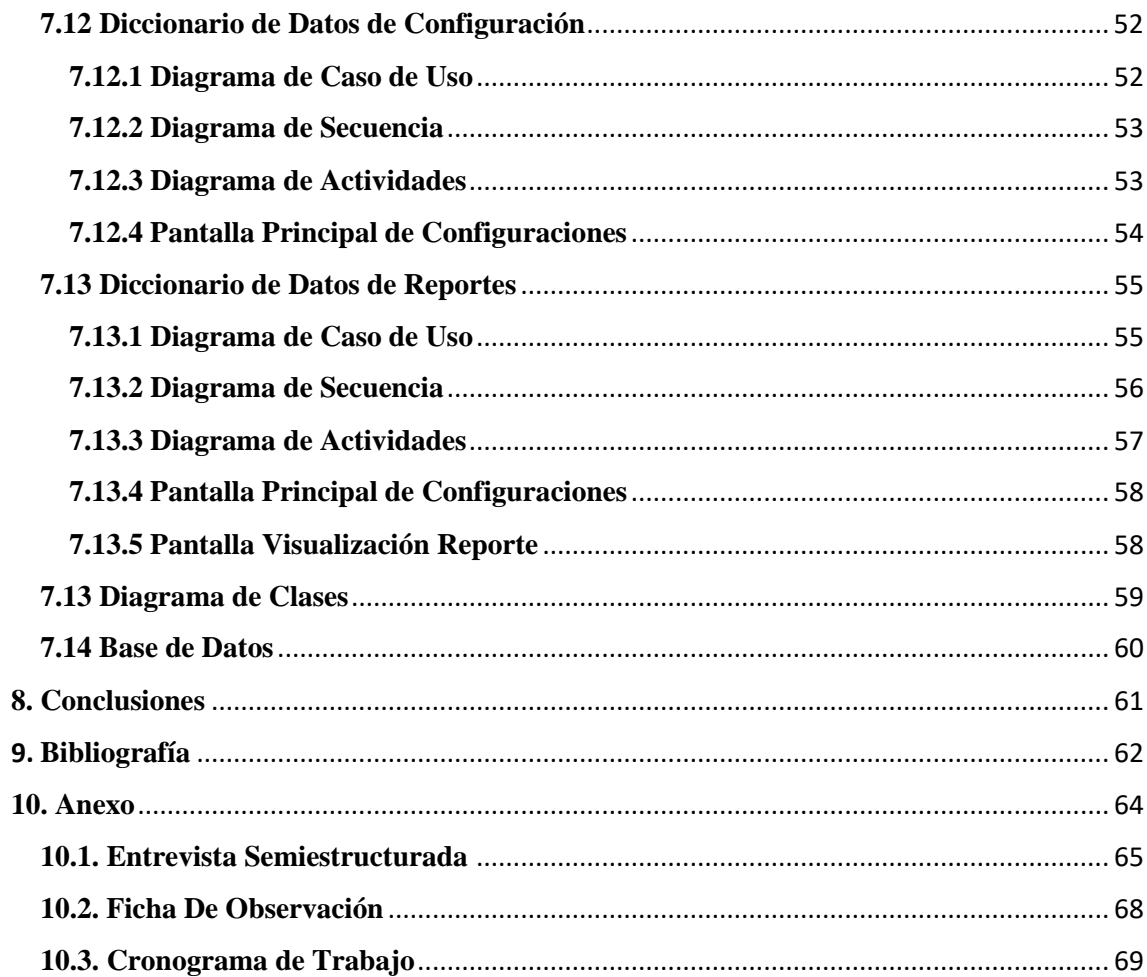

# **ÍNDICE DE ILUSTRACIONES**

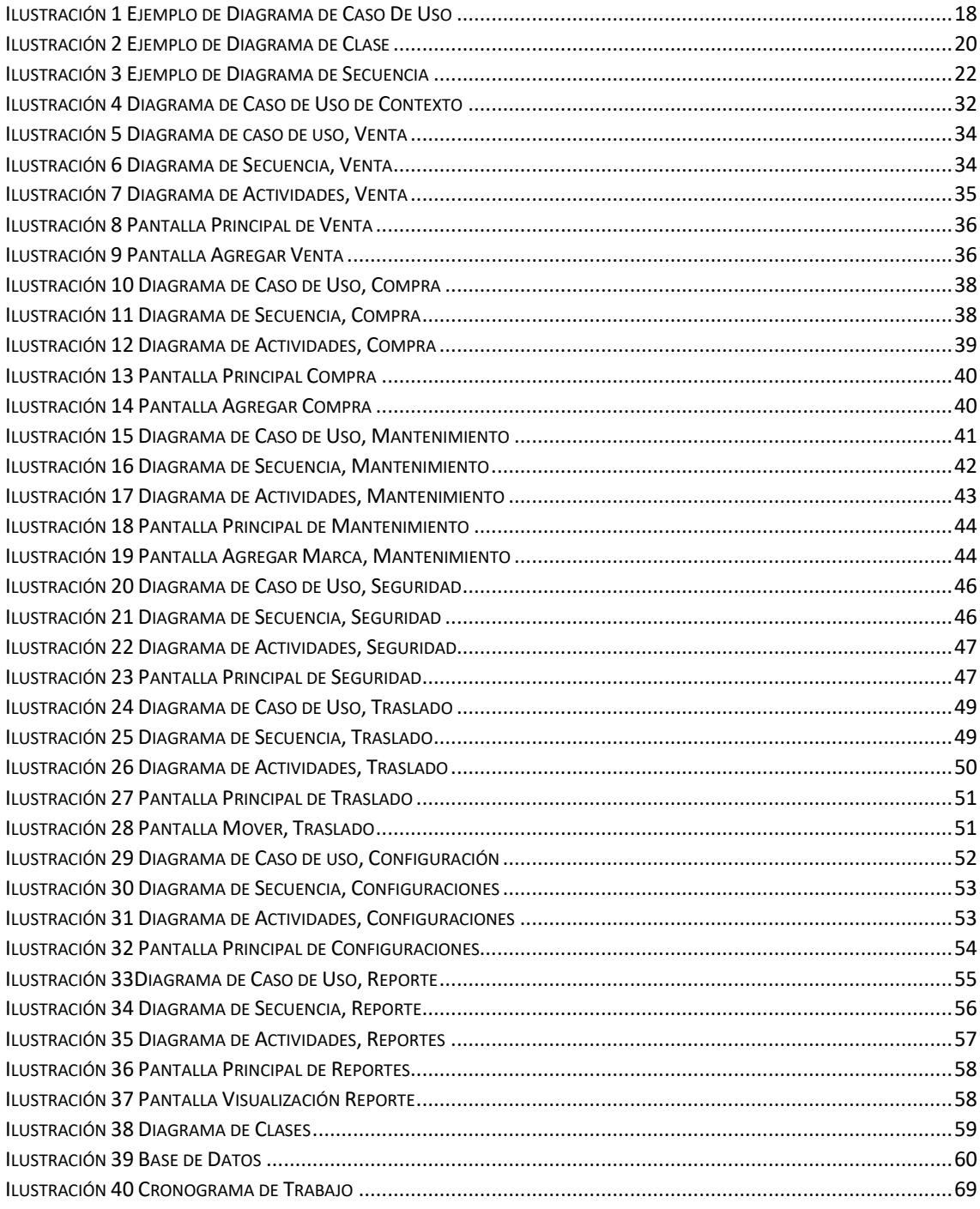

# **INDICE DE TABLA**

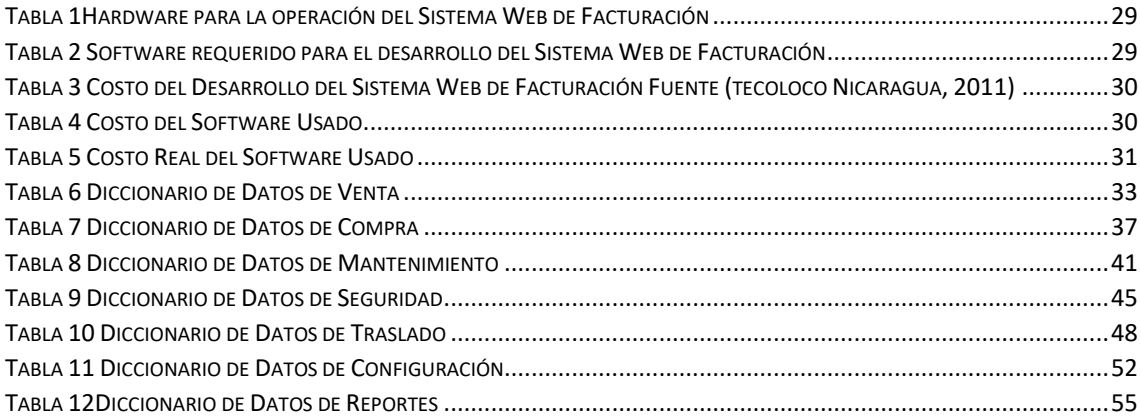

## **1. Introducción del Tema y Subtema**

<span id="page-10-0"></span>El análisis y/o estudio para el desarrollo de los sistemas web hoy en día se han vuelto de vital importancia al momento de acceder a la información en cualquier parte del mundo y de esta manera llevar un mejor control de sus diversas operaciones.

La mayoría de las empresas en la actualidad operan sus principales transacciones mediante los sistemas web ya que les permiten dinamizar el flujo de datos que se almacenan de las distintas transacciones del negocio permitiendo así guardar información de una manera segura y proporcionan una gran ventaja para los negocios debido a la fácil administración de información recolectada, permitiendo su acceso desde cualquier equipo o dispositivo desde el que se tenga acceso. A su vez, este puede ser modificado de acuerdo a las necesidades del negocio con el fin de facilitar la organización o el desarrollo del mismo.

Esto serán abordadas y desarrolladas para cumplir con las operaciones que son llevadas a cabo en el negocio citado como lo son: El control de inventario, compra y venta de productos, así como reportes detallados. Las operaciones antes mencionadas son llevadas de forma física, teniendo como único identificador la fecha en que fue efectuada dicha operación, mismas que son realizadas y elaboradas en el negocio. Es sabido que tanto la compra como venta de productos se realiza en el mismo establecimiento.

Por tal razón surge la necesidad de automatizar estas operaciones con un sistema web transaccional para un mejor funcionamiento, delegando módulos como son algunos de los más importantes a citar: venta, compra e inventario, los cuales serán descritos junto a especificaciones técnicas respecto a inversión requeridos para la implementación.

# **2. Planteamiento del problema**

#### <span id="page-11-1"></span>**2.1 Caracterización del problema**

<span id="page-11-0"></span>Normalmente los pequeños negocios en Nicaragua no llevan un correcto control de sus procesos ya que estos lo hacen manualmente almacenándolos en cuadernos de registros, los procesos de información son muy tardados lo que hace que se vuelvan tediosos, también les llega ocasionar extravió de información valiosa. Por lo cual estos tienen que buscar maneras de automatizar los procesos mediante la ejecución de un sistema que permita llevar un mejor control de los procesos accediendo a la información de manera eficaz, rápida, clara y con respaldo de información. Lo cual lo encontramos mediante la utilización de los sistemas web transaccionales.

# <span id="page-11-2"></span>**2.2 Delimitación del problema**

La librería V y M ubicada en la ciudad de Jinotepe, departamento de Carazo. Actualmente el negocio consta con un total de 4 trabajadores, el local ha estado operando durante los últimos años. Los inconvenientes que tiene es que llevan el control de compra, ventas y reportes de manera manual, lo que permite un alto grado de equivocación y daño o bien a la pérdida de estos reportes físicos. Con respecto a los artículos en el negocio se dificulta poder saber los que están pronto a caducar. Las facturas de ventas son elaboradas manualmente y son facturas comerciales con un sello de "cancelado" comercial. Respecto al manejo de una venta los trabajadores depositan el dinero de la venta en lugar designado por el dueño, en caso de cambio el mismo trabajador entrega el dinero a los clientes.

# **3. Justificación**

<span id="page-12-0"></span>Los sistemas de facturación web permiten procesar, almacenar y mostrar información de forma dinámica para el usuario. Es de vital importancia que los negocios de hoy en día cuenten con sistema de este tipo que permita la fácil manipulación de la información almacenada en sus bases de datos de forma ordenada y precisa.

Por lo tanto, se pretende dar solución a la problemática que se dan en el negocio llamado Librería V y M ya que desde su inicio ha llevado el control de su inventario a través de procesos como lo es la toma de notas lo que resulta poco eficientes ya que provoca la pérdida de información lo cual es perjudicial para el local.

Es por esto que surge la necesidad de automatizar las operaciones con un sistema o metodología que facilite al negocio y sus operarios el control de inventario, ventar y compras, procesos fundamentales en este negocio. En vista de esto, y el constante avance tecnológico presente en la sociedad se tomó en cuenta un sistema web como una de las herramientas más necesaria para la administración del negocio.

La implementación de esta herramienta se toma desde el aspecto tanto practico como teórico, puesto que tiene como objetivo solucionar la problemática identificada permitiendo un mejor desarrollo para el negocio desde el punto de vista organizativo como también en el proceso de gestión de venta y compra de productos.

# **4. Objetivos**

# <span id="page-13-0"></span>**4.1 Objetivo general**

<span id="page-13-1"></span>Desarrollar un Sistema Web de Control de Facturación en la Librería "V y M", ubicada en la Ciudad de Jinotepe, Departamento de Carazo, 2020

# <span id="page-13-2"></span>**4.2 Objetivo especifico**

• Identificar los procesos y actividades que lleva el negocio

• Determinar los términos de referencias del sistema web estableciendo sus alcances y limitantes.

• Crear la estructura lógica del sistema, haciendo uso de la técnica de lenguaje unificado de modelado (UML).

• Diseñar una base de datos en SQL Server que cumpla con los requisitos mínimos de normalización.

• Utilizar herramientas de análisis y programación que permita desarrollar el Sistema basado en las necesidades de los requerimientos del sistema web.

• Implementar cada uno de los módulos y catálogos establecidos en los alcances del Sistema Web, con una interfaz que cumplan las normas de W3C.

# **5. Marco teórico**

#### <span id="page-14-0"></span>**5.1 Sistemas de Información**

Abrego, Sanchez , & Medina, (2016) dice que

<span id="page-14-1"></span>"Los sistemas de información (SI) ofrecen grandes oportunidades de éxito para las empresas, ya que cuentan con la capacidad de reunir, procesar, distribuir y compartir datos de forma oportuna y de manera integrada."

#### **5.2 Sistemas Web**

<span id="page-14-2"></span>Los sistemas web o también conocidos como aplicaciones web "Son aquellas aplicaciones que se encuentras creados, instalados y alojados en un servidor en Internet o sobre una intranet (una red local). Tienen la peculiaridad de contar con funcionalidades específicas con el fin de dar solución a casos particulares." (Fraktalweb, 2013)

Los sistemas web se acceden a través de un navegador web (como son Chrome, Firefox, Opera entre otros) sin importar el sistema operativo. Para utilizarla un sistema no es requerido instalarlo en cada computadora ya que los usuarios se conectan a un servidor donde se aloja el sistema.

Los sistemas web trabajan con bases de datos que permite procesar y mostrar información de forma dinámica para el usuario.

Los sistema desarrollados en sistemas web, tienen marcadas diferencias con otros tipos de sistemas, lo que lo hacen muy beneficiosos tanto para las empresas que lo utilizan, como para los usuarios que operan en el sistema.

#### **Ventajas de un sistema web**

Los sistemas web conceden una amplia gama de ventajas para sus operadores, entre las cuales según (Aeurus, 2016) se pueden describir las siguientes:

# **Ahorro de Costes en Hardware y Software**

Solo se requiere de un ordenador con un navegador web y conectarse a internet. Estos al estar conectados a internet no requieren de recursos excesivos para operar lo que permite el usar ordenadores de gama baja para las consultas.

Estos sistemas no requieren de software adicional lo que lo coloca accesible frente a otros programas instalables. A su vez es posible alquilar dichos sistemas en función de cumplir con necesidades específicas.

# **Fáciles de usar**

Son sencillas de usar, solo se requieren conocimientos básicos de informática para poder hacer uso de esta herramienta, también se puede personalizarla de acuerdo a lo requerido haciendo su uso más accesible.

#### **Facilitan el trabajo colaborativo y a distancia**

Pueden ser usadas por varios usuarios al mismo tiempo. Al estar alojada la información en un servidor, esta podrá ser consultada en cualquier momento y lugar en varios dispositivos.

# **Escalables y de rápida actualización**

El proceso de actualización es rápido y limpio debido a que solo existe un sistema el cual puede ser consultado de manera externa sin actualizar en el operador externo. A su vez al ser de autoría propia o personalizada no es requerido descargar, instalar, actualizar y configurar constantemente el sistema ya que una actualización no interfiere con el funcionamiento del mismo.

#### **Provocan menos errores y problemas**

Los sistemas web son menos propensas a colgarse y crear problemas técnicos debido a conflictos con hardware, con otras aplicaciones existentes, protocolos o con software personal interno.

Todos los usuarios utilizan la misma versión de la aplicación web y los posibles fallos pueden ser corregidos tan pronto son descubiertos.

#### **Datos seguros**

Los datos se almacenan en servidores externos los cuales se encuentran bajos altas medidas de seguridad que protegen los datos y permites medidas de respaldo en casos de emergencia.

# **5.3 Sistemas Web Transaccional**

<span id="page-16-0"></span>Un sistema web transaccional "es un tipo de sistema de información diseñado para recolectar, almacenar, modificar y recuperar todo tipo de información que es generada por las transacciones en una organización." (Alegsa, 2018)

Se considera una transacción como un evento o proceso que genera o modifica la información que se encuentra eventualmente almacenada en un sistema de información.

Propiedades de los sistemas transaccionales

- Automatizan tareas operativas en una organización, permitiendo ahorrar en personal.
- Suelen dirigirse especialmente al área de ventas, finanzas, marketing, administración y recursos humanos.
- Suelen ser los primeros sistemas de información que se implementan en una organización.
- Sus cálculos y procesos suelen ser simples.
- Se suelen utilizar para cargar grandes bases de datos.
- Los beneficios de este tipo de sistemas en una organización son rápidamente visibles.
- Estos sistemas son optimizados para almacenar grandes volúmenes de datos, pero para analizar los mismos.

# **Características de un sistema transaccional**

Rapidez: deben ser capaces de responder rápidamente, en general la respuesta no debe ser mayor a un par de segundos.

Fiabilidad: deben ser altamente fiables, de lo contrario podría afectar a clientes, al negocio, a la reputación de la organización, etc. En caso de fallas, debe tener mecanismos de recuperación y de respaldo de datos.

Inflexibilidad: no pueden aceptar información distinta a la establecida. Por ejemplo, el sistema transaccional de una aerolínea debe aceptar reservas de múltiples agencias de viajes. Cada reserva debe contener los mismos datos obligatorios, con determinadas características.

# **Uso**

Con los conceptos previamente hablados se tiene conocimiento de lo que es un sistema web, como su derivado, el sistema web transaccional, siendo este último el que se aplicara en el presente trabajo.

Para poder complementar dicha información se debe dar a conocer que es un sitio web y los conceptos que eso implica. Empezando porque es la WWW (World Wide Web).

# **5.4 World Wide Web**

<span id="page-17-0"></span>"La World Wide Web (WWW) o Red informática mundial comúnmente conocida como la Web, es descrito como un sistema de distribución de documentos de hipertexto o hipermedios interconectados y accesibles vía Internet. Con un navegador web, un usuario visualiza sitios web compuestos de páginas web que pueden contener texto, imágenes, vídeos u otros contenidos multimedia, y navega a través de esas páginas usando hiperenlaces." (Colegio Bautista Emanuel, 2015)

# **5.5 Sitios Web**

<span id="page-18-0"></span>Colegio Bautista Emanuel (2015) dice que Un sitio web es un sitio (localización) en la WWW que contiene documentos (páginas web) organizados jerárquicamente. Cada documento contiene texto y/o gráficos que aparecen como información digital en la pantalla de un ordenador. Un sitio puede contener una combinación de gráficos, texto, audio, video y otros materiales dinámicos estáticos.

Cada sitio web tiene una página de inicio, que es el primer documento que ve el usuario cuando entra en el sitio web poniendo el nombre del dominio de ese sitio web en un navegador. El sitio normalmente tiene otros documentos adicionales. Cada sitio pertenece y es gestionado por un individuo, una compañía o una organización. Como medio los sitios web son similares a películas, televisión o a las revistas en que también se crean y manipula imágenes digitales y texto, pero un sitio web es también un medio de comunicación.

La diferencia entre un sitio web y los medios tradicionales es que un sitio es web es una red de ordenadores (Internet) y esta codificado de manera que permite que los usuarios interactúen en él.

Los sitios web están escritos en HTML (Hyper Text Markup Languague) o dinámicamente convertidos a este y se acceden usando un software llamado navegador web.

#### **5.6 Navegadores.**

<span id="page-18-1"></span>El navegador es un programa que según Colegio Bautista Emanuel (2015) debe estar instalado en su computador para que el cumpla las funciones de visualización e interpretación de los contenidos que se encuentran en el World Wide Web.

Una vez que se establece la conexión con Internet a través de un modem, el navegador entra en funcionamiento cargando las diferentes páginas que se visiten.

Hoy día, hay una gran variedad de navegadores que se pueden utilizar para navegar en la red. Estos se encuentran en internet y se obtienen de forma gratuita descargándolos simplemente de la red.

Se ha usado de referencia el comportamiento del sistema con el navegador conocido como Mozilla Firefox. A través de este se buscara ver el desarrollo de la página web, el comportamiento y las necesidades que pueda requerir el sistema.

# **Mozilla Firefox**

Mozilla Firefox (o solo Firefox) es descrito por como "un navegador web libre de código abierto desarrollado para Linux, Android, iOS, MacOS y Microsoft Windows coordinado por la Corporación Mozilla y la Fundación Mozilla. Usa el motor Gecko para renderizar páginas web, el cual implementa actuales y futuros estándares web." (Ite, 2008)

# **5.7 HTML**

<span id="page-19-0"></span>"HTML significa "Lenguaje de Marcado de Hypertexto" por sus siglas en inglés "HyperText Markup Language", es un lenguaje que pertenece a la familia de los "lenguajes de marcado" y es utilizado para la elaboración de páginas web El estándar HTML lo define la W3C (World Wide Web Consortium) y actualmente HTML se encuentra en su versión HTML5." (AcercadeHTML, n.d.)

Cabe destacar que HTML no es un lenguaje de programación ya que no cuenta con funciones aritméticas, variables o estructuras de control propias de los lenguajes

de programación, por lo que HTML genera únicamente páginas web estáticas, sin embargo, HTML se puede usar en conjunto con diversos lenguajes de programación para la creación de páginas web dinámicas.

El lenguaje HTML sirve Básicamente para describir la estructura básica de una página y organizar la forma en que se mostrará su contenido, además de que HTML permite incluir enlaces (links) hacia otras páginas o documentos.

HTML es un lenguaje de marcado descriptivo que se escribe en forma de etiquetas para definir la estructura de una página web y su contenido como texto, imágenes, entre otros, de modo que HTML es el encargado de describir (hasta cierto punto) la apariencia que tendrá la página web.

Las etiquetas HTML son fragmentos de texto rodeados por corchetes angulares < >, que se utilizan para escribir código HTML, en HTML existen etiquetas de apertura y etiquetas de cierre, tienen la forma: <etiqueta> </etiqueta>. Donde  $\epsilon$ etiqueta es la etiqueta de apertura y  $\epsilon$ etiqueta es la etiqueta de cierre indicada por la diagonal. HTML tiene definidas gran variedad de etiquetas para distintos usos.

Para desarrollar una página web en HTML es necesario crear un documento HTML. Básicamente un documento HTML es un archivo de texto que tienen la extensión .html o .htm, en este documento se escriben todo el texto y las etiquetas HTML necesarias para la creación de una página, al texto escrito en el documento HTML se le llama código HTML. Un documento HTML se puede generar con cualquier editor de textos simple como el bloc de notas de Windows o Gedit de Linux.

# **5.8 CSS**

<span id="page-20-0"></span>El CSS (hojas de estilo en cascada) "Es un lenguaje que define la apariencia de un documento escrito en un lenguaje de marcado (por ejemplo, HTML). Así, a los elementos de la página web creados con HTML se les dará la apariencia que se desee

utilizando CSS: colores, espacios entre elementos, tipos de letra, separando de esta forma la estructura de la presentación." (Cruz, n.d.)

Esta separación entre la estructura y la presentación es muy importante, ya que permite que sólo cambiando los CSS se modifique completamente el aspecto de una página web. Esto posibilita, entre otras cosas, que los usuarios puedan usar hojas de estilo personalizadas (como hojas de estilo de alto contraste o de accesibilidad).

# **5.9 Visual Studio 2015**

<span id="page-21-0"></span>Visual Studio 2015 es el IDE de programación por excelencia de la plataforma .NET y, por ende, de las aplicaciones que corren en los dispositivos del ecosistema de Microsoft. (Genbeta, 2013)

Transciende las necesidades específicas del desarrollo al construir, junto con otros servidores, un completo y complejo sistema integrado de gestión de programación de aplicaciones informática

# **Uso**

La utilización de visual Studio 2015 como software de programación nos facilita el poder programar la funcionalidad del sistema definir que funciones se van a implementar en el sistema, así como las operaciones que realizara cada parte del sistema e implementar el uso del mismo por ejemplo definir la funcionalidad de cada opción ya sean generar ventas, generar reportes, ingresar usuarios y un sinnúmero de opciones que realizará el sistema esto mediante una interfaz mostrando menús desplegables en ventanas.

De la mano de la programación del sistema es requerido el planteamiento de una Base de Datos, para el cual se hace uso de la herramienta SQL Server. A través de este programa se desarrollara la base de datos y se organizara la información entrante. A su vez se plantea el diseño de software complejo para el cual se ha hecho uso de UML para el modelado de datos y desarrollo de los diversos módulos a los que se encontrara asociado el sistema y la base de datos.

## **5.10 JavaScript**

<span id="page-22-0"></span>JavaScript es un lenguaje de programación "Que se ejecuta en el navegador y que se utiliza para mejorar la interacción con las páginas web. El HTML es estático: una vez cargada la página web, la única forma de interactuar con ella es por medio de formularios y/o recargándola. Con JavaScript se pueden hacer programas que respondan a acciones del usuario: mostrar mensajes, arrastrar elementos, crear efectos, modificar contenidos, entre otras opciones." (Cruz, n.d.)

El estándar que se usa para la programación con JavaScript es el DOM (Modelo de jetos de Objetos del Documento) de la W3C, que es una API para acceder, añadir y cambiar dinámicamente contenidos en documentos HTML.

# **JavaScript no obstructivo**

El JavaScript puede ir incrustado directamente en el HTML. JavaScript no obstructivo se refiere a la correcta separación entre capas: separar el HTML (estructura) y CSS (apariencia) del JavaScript (comportamiento); y a que la página web pueda ser usada por los usuarios sin JavaScript.

Para poder hacer páginas web accesibles, es indispensable que todo el JavaScript que tengan esté programado de forma no obstructiva, ya que muchos usuarios utilizan aparatos que no tienen JavaScript. También favorece el posicionamiento web, ya que los robots de los buscadores (Google, Yahoo) no saben ejecutar JavaScript.

## **5.11 Base de Datos**

<span id="page-23-0"></span>Las bases de datos según "son lugares diseñados para almacenar grandes cantidades de datos de forma sistematizada con el fin de que podamos acceder a ellos de forma rápida y eficiente" (Tecnologias-Informacion, 2018)

Estas permiten almacenar gran número de información de una forma organizada para su futura consulta, realizando búsquedas, nuevo ingreso de datos, entre otros. Todo esto permite realizar de una forma rápida y simple desde un ordenador.

Las bases de datos se componen de una o más tablas que guardan datos, las tablas se dividen en columnas y filas, las columnas guardan una parte de la información sobre cada elemento que se guardara en la tabla, mientras que cada fila conforma un registro

#### **Bases de Datos Relacionales**

Las bases de datos relacionales se definen como una colección de datos con redundancia controlada plasmando una estructura conformada por relaciones y restricciones comparables al mundo real. (Gomez, 2013)

A través del desglose de campos, los campos mantienes su independencia la cual es compartida con diversos usuarios y aplicaciones, de manera que, estas se encuentran almacenadas y a través de procedimiento de actualización y recuperación establecidas, se garantiza la integridad, confidencialidad y disponibilidad del conjunto de datos.

Las bases de datos relacionales evitan la redundancia a traves de un filtrado de datos, permitiéndote determinar y separar entidades en grupos que recaben la información necesaria para cumplir con las operaciones requeridas para la creación de la misma. Esto permite evitar la duplicación de datos en tablas indebidas, como la sobrecarga en los procesos de petición de datos, donde a traves de campos claves, se relacionan los campos de una tabla con otra.

Como medida de confidencialidad en una base de datos relacional, los datos solo son accesibles por un grupo establecido de usuarios, con roles y autorizaciones establecidas, que garantizan la integridad de los datos.

#### **5.12 SQL server**

<span id="page-24-0"></span>"SQL Server es como un sistema de gestión de bases de datos relacionales (RDBMS) de Microsoft que está diseñado para el entorno empresarial. SQL Server se ejecuta en T-SQL (Transact -SQL), un conjunto de extensiones de programación de Sybase y Microsoft que añaden varias características a SQL estándar, incluyendo control de transacciones, excepción y manejo de errores, procesamiento fila, así como variables declaradas." (Rouse, 2015)

# **Uso**

SQL el cual es de gran importancia para nuestro proyecto por lo que se realizara la base de datos del sistema, la cual trabajaremos en práctica nuestros conocimientos de programación, así tener un mejor manejo de la base de dato con la cual se trabajara

A través del Lenguaje Unificado de Modelado se plantea la elaboración de los distintos tipos de diagramas que permitirán dar una a conocer el funcionamiento del sistema descrito en el presente proyecto. Se harán uso de 4 tipos de diagramas los cuales son: Caso de Uso, Actividad, Secuencia y Clase. Pero antes se procederá a la descripción de que es UML para posterior explicar el funcionamiento de cada uno de los diagramas anteriormente citados.

#### **5.13 UML**

<span id="page-25-0"></span>El Lenguaje Unificado de Modelado (UML) "Fue creado para forjar un lenguaje de modelado visual común y semántica y sintácticamente rico para la arquitectura, el diseño y la implementación de sistemas de software complejos, tanto en estructura como en comportamiento. UML tiene aplicaciones más allá del desarrollo de software, p. ej., en el flujo de procesos en la fabricación." (Lucidchart, n.d.)

Es comparable a los planos usados en otros campos y consiste en diferentes tipos de diagramas. En general, los diagramas UML describen los límites, la estructura y el comportamiento del sistema y los objetos que contiene.

UML no es un lenguaje de programación, pero existen herramientas que se pueden usar para generar código en diversos lenguajes usando los diagramas UML. UML guarda una relación directa con el análisis y el diseño orientados a objetos.

UML y su función en el modelado y diseño orientados a objetos

Los lenguajes orientados a objetos dominan el mundo de la programación porque modelan los objetos del mundo real. UML es una combinación de varias notaciones orientadas a objetos: diseño orientado a objetos, técnica de modelado de objetos e ingeniería de software orientada a objetos.

UML usa las fortalezas de estos tres enfoques para presentar una metodología más uniforme que sea más sencilla de usar. UML representa buenas prácticas para la construcción y documentación de diferentes aspectos del modelado de sistemas de software y de negocios.

# **UML y el modelado de datos**

El UML es popular entre programadores, pero no suele ser usado por desarrolladores de bases de datos. Una razón es sencillamente que los creadores de UML no se enfocaron en las bases de datos. A pesar de ello, el UML es efectivo para el modelado de alto nivel de datos conceptuales y se puede usar en diferentes tipos de diagramas UML.

Para el modelado de datos se ha hecho uso de cuatro tipos de diagramas: Diagrama de Caso de Uso, Diagrama de Actividades, Diagrama de Clases y Diagrama de Secuencia, cuyos conceptos serán abordados a continuación:

#### **5.13.1 Diagramas De Casos De Uso**

<span id="page-26-0"></span>Los Casos de Uso "No forma parte de la llamada Fase de Diseño, sino parte de la fase de Análisis, respondiendo el interrogante ¿Qué? De forma que al ser parte del análisis ayuda a describir que es lo que el sistema debe hacer." (Shirley, 2012)

Estos diagramas muestran operaciones que se esperan de una aplicación o sistema y como se relaciona con su entorno, es por ello que se ve desde el punto de vista del usuario. Describen un uso del sistema y como éste interactúa con el usuario.

Los casos de usos se representan en el diagrama por unas elipses la cual denota un requerimiento solucionado por el sistema. El conjunto de casos de usos representa la totalidad de operaciones que va a desarrollar el sistema. Por último a estas elipses lo acompaña un nombre significativo de manera de rótulo.

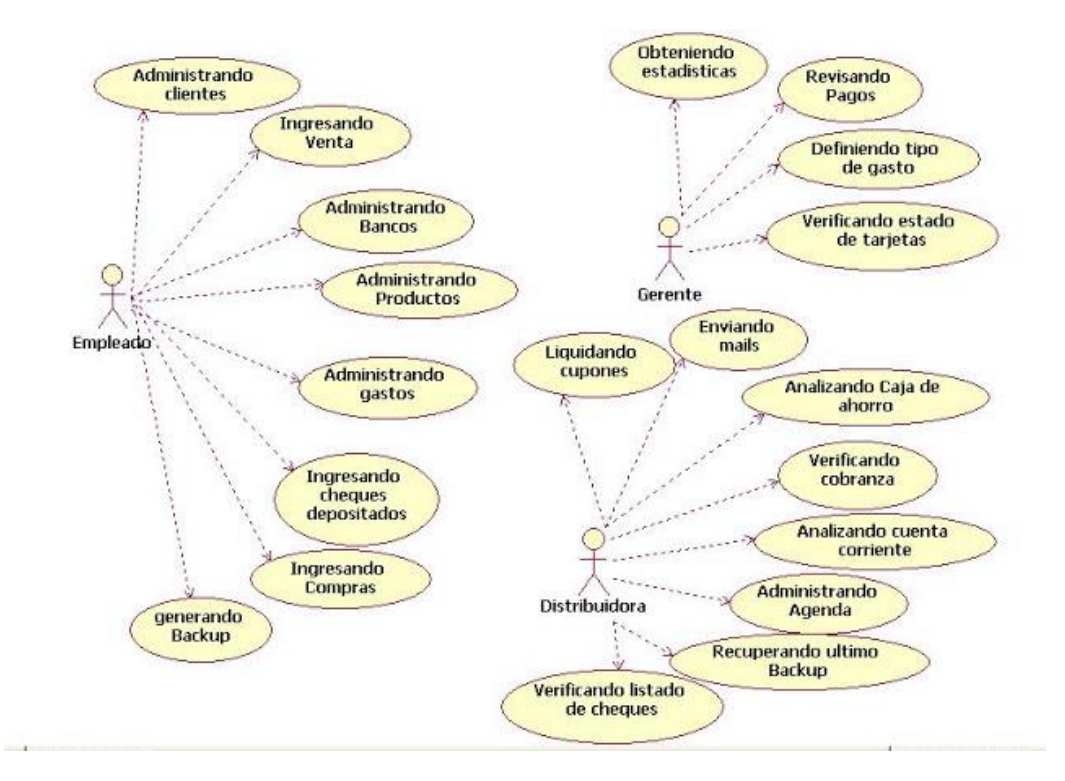

# **5.13.2 Diagrama de actividad**

Un Diagrama de Actividades Shirley, (2012) representa un flujo de trabajo *Ilustración 1 Ejemplo de Diagrama de Caso De Uso*

<span id="page-27-0"></span>paso a paso de negocio y operacionales de los componentes en un sistema.

En UML 1, un diagrama de actividades es una variación del Diagrama de Estados UML donde los estados representan operaciones y las transiciones representan las actividades que ocurren cuando la operación es completa.

En la actualidad, el diagrama de actividades en UML 2.0 es similar al aspecto del diagrama en UML 1, solo que ahora la semántica está basada en lo que se conoce como Redes de Petri. En UML 2.0, el diagrama general de interacción está basado en el diagrama de Actividad.

Componentes:

• Inicio: el inicio de un diagrama de actividades es representado por un círculo de color negro sólido.

• Actividad: Una actividad representa la acción que será realizada por el sistema la cual representa dentro de un óvalo.

• Transición: Una transición ocurre cuando se lleva acabo el cambio de una actividad a otra, la transición es representada simplemente por una línea con una flecha en su terminación para indicar su dirección.

# **5.13.3 Diagrama de Clases**

<span id="page-28-0"></span>Shirley (2012). Nos sigue diciendo que: en UML el diagrama de clases es uno de los tipos de diagramas o símbolo estático y tiene como fin describir la estructura de un sistema mostrando sus clases, atributos y relaciones entre ellos

Estos diagramas son utilizados durante el proceso de análisis y diseño de los sistemas informáticos, en donde se intentan conformar el diagrama conceptual de la información que se manejará en el sistema.

Como ya sabemos UML es un modelado de sistema Orientados a Objetos, por ende los conceptos de este paradigma se incorporan a este lenguaje de modelado.

# Diagrama de Clases

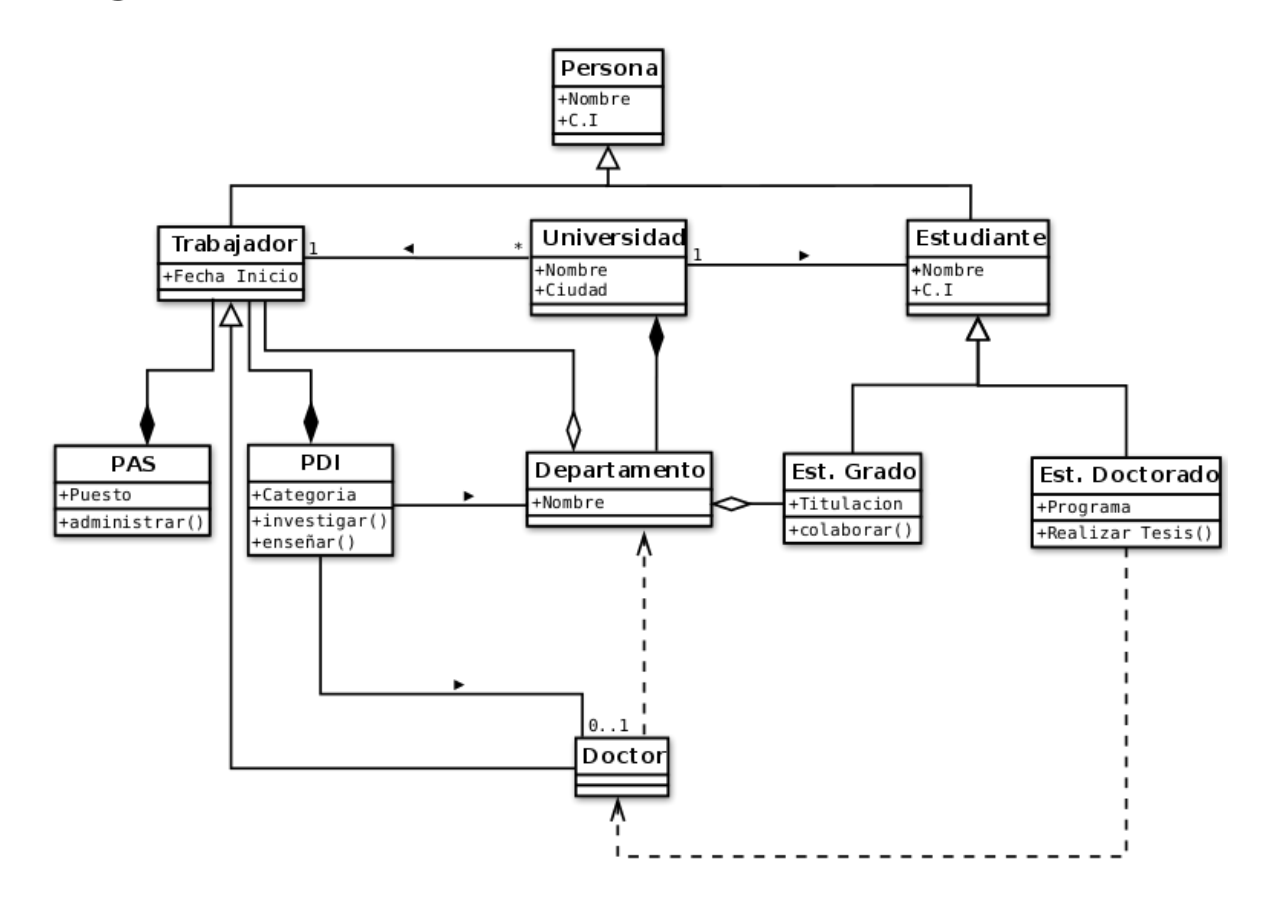

*Ilustración 2 Ejemplo de Diagrama de Clase*

<span id="page-29-1"></span>Los diagramas de clases tienen las siguientes características:

- Las clases define el ámbito de definición de un conjunto de objetos.
- Cada objeto pertenece a una clase.
- Los objetos se crean por instanciación de las clases.

# **5.13.4 Diagrama de secuencia**

<span id="page-29-0"></span>"Un diagrama de secuencia (También conocido como diagramas de eventos o escenarios de eventos) es un tipo de diagrama de interacción cuyo objetivo es describir el comportamiento dinámico del sistema de información haciendo énfasis en la secuencia de los mensajes intercambiados por los objetos (Lucidchart, n.d.)

Dicho de otra manera, un diagrama de secuencia es utilizado para analizar, documentar o validar la lógica en el sistema que está siendo analizado. Este modelo visual utiliza cuadros y líneas para detallar la secuencia de eventos de un sistema.".

# **Descripción**

Un diagrama de secuencia tiene dos dimensiones, el eje vertical representa el tiempo y el eje horizontal los diferentes objetos. El tiempo avanza desde la parte superior del diagrama hacia la inferior. El orden de los objetos, es irrelevante aunque su colocación debería poseer la mayor claridad posible.

Cada objeto tiene asociados una línea de vida y focos de control. La línea de vida indica el intervalo de tiempo durante el que existe ese objeto. Un foco de control o activación muestra el periodo de tiempo en el cual el objeto se encuentra ejecutando alguna operación, ya sea directamente o mediante un procedimiento concurrente.

# **Notación**

Objeto y línea de vida

Un objeto se representa como una línea vertical discontinua, llamada línea de vida, con un rectángulo de encabezado con el nombre del objeto en su interior. También se puede incluir a continuación el nombre de la clase, separando ambos por dos puntos.

Si el objeto es creado en el intervalo de tiempo representado en el diagrama, la línea comienza en el punto que representa ese instante y encima se coloca el objeto. Si el objeto es destruido durante la interacción que muestra el diagrama, la línea de vida termina en ese punto y se señala con un aspa de ancho equivalente al del foco de control.

La línea de vida de un objeto puede desplegarse en dos o más líneas para mostrar los diferentes flujos de mensajes que puede intercambiar un objeto, dependiendo de alguna condición.

# **Foco de control o activación**

Se representa como un rectángulo delgado superpuesto a la línea de vida del objeto. Su largo dependerá́ de la duración de la acción. La parte superior del rectángulo indica el inicio de una acción ejecutada por el objeto y la parte inferior su finalización.

# **Mensaje**

Un mensaje se representa como una flecha horizontal entre las líneas de vida de los objetos que intercambian el mensaje. La flecha va desde el objeto que envía el mensaje al que lo recibe. Además, un objeto puede mandarse un mensaje a sí mismo, en este caso la flecha comienza y termina en su línea de vida.

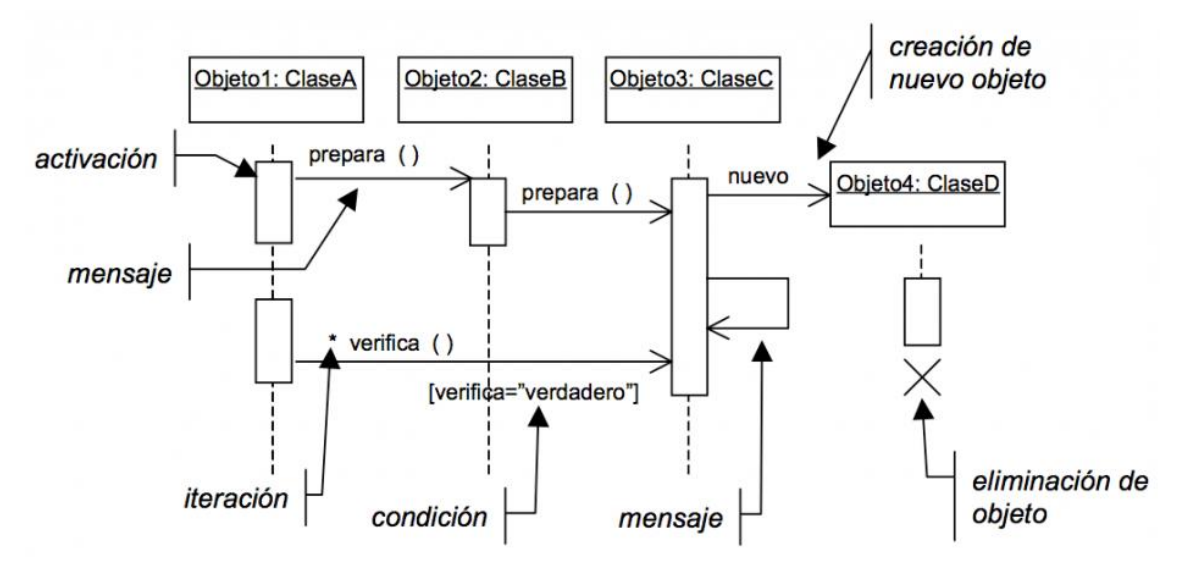

*Ilustración 3 Ejemplo de Diagrama de Secuencia*

Los mensajes pueden presentar también condiciones e iteraciones. Una condición se representa mediante una expresión booleana encerrada entre corchetes junto a un mensaje, e indica que ese mensaje solo es enviado en caso de ser cierta la condición. Una iteración se representa con un asterisco y una expresión entre corchetes, que indica el número de veces que se produce.

Los beneficios de los diagramas de secuencia

• Los diagramas de secuencia pueden ser referencias útiles para las empresas y otras organizaciones. Se ocupan para:

• Representar los detalles de un caso de uso en UML.

• Modelar la lógica de una operación, una función o un procedimiento sofisticados.

• Ver cómo los objetos y los componentes interactúan entre sí para completar un proceso.

• Planificar y comprender la funcionalidad detallada de un escenario actual o futuro.

# **Uso**

El uso de los diferentes tipos de diagramas será

Para el desarrollo del contenido del presente trabajo informativo así como la representación de diagramas como de la presentación visual del proyecto se ha hecho uso de las herramientas Word, Power Point y Visio pertenecientes a la paquetería de Office 2013. Haciendo énfasis en el uso de Word para redacción y elaboración del trabajo escrito del proyecto, también se hace notar el uso de Power Point para el desarrollo de las diapositivas del trabajo que nos fungirá como una medida explicativa a nivel visual de todo el trabajo realizado.

## **5.14 W3C**

<span id="page-32-0"></span>Según (w3c, 2016) Son las siglas de world whide web consortium, un consorcio fundado en 1994 para dirigir a la web a su pleno potencial mediante el desarrollo de protocolo comunes que promuevan su evolución y aseguren su interoperabilidad, el consorcio está compuesto por un grupo de programadores, desarrolladores web, ejecutivo de industria y usuarios que ayudan a definir la especificaciones del desarrollo de la tecnología web.

#### **6. Metodología**

<span id="page-33-0"></span>El desarrollo de la propuesta de sistema web de facturación en la Librería de V y M requirió de la utilización de diversas técnicas que ayudaran a alcanzar los objetivos planteados. A continuación, se menciona el tipo de estudio, la metodología de diagramación, las herramientas de programación y diseño, además de las técnicas de recolección de la información utilizadas en el proceso de la investigación.

Es una investigación de tipo teórico-práctico, ya que para saber el enfoque que obtendría la presente investigación, se procedió a emplear instrumentos de recolección de datos como es la entrevista y la observación, las que permiten conocer y comprender la situación actual en la que se están ejecutando cada uno de los diferentes procesos, como es el de facturación en el establecimiento. En la tarea de indagación de dicho proceso se hizo uso de la observación en cada visita al establecimiento para conocer sus recursos tecnológicos e infraestructura. También se realizó una entrevista semiestructurada a la propietaria de la tienda con la finalidad de conocer los detalles de cada proceso efectuado en el negocio. A partir de los mismos se generó el planteamiento de objetivos y el desarrollo de una solución a la problemática detectada en la zona a trabajar.

Para el análisis y el diseño del sistema se utilizó el Lenguaje Unificado de Modelado UML que nos permite representar los distintos procesos y actores que interactúan con el sistema, por medio de los diferentes tipos de diagramas como son: diagramas de caso de uso, diagramas de secuencia, diagramas de clases, diagrama de actividad. Estos diagramas se llevaron a cabo con el uso de la herramienta de la paquetería de Office 2013 conocido como Microsoft Visio.

Para el desarrollo y planteamiento del presente trabajo se ha hecho uso de herramientas de la paquetería de Office 2013: Microsoft Word para el desarrollo escrito del trabajo y Microsoft Power Point para la elaboración de presentaciones.

Para la programación se ha utilizado un entorno de desarrollo integrado (IDE) conocido como Visual Studio 2015 Community, del cual se han hecho uso de la plataforma de desarrollo ASP.Net Web Form haciendo uso del lenguaje de programación C# para la capa lógica del sistema, HTML y CSS para el diseño de las interfaces. Para el desarrollo de la base de datos se ha utilizado el Gestor de Bases de Datos SQL Server a través del cual se plantea el almacenamiento de los datos generados por el sistema, como también las consultas de datos existentes en el mismo.

Por medio de las herramientas antes mencionadas se ha planteado el desarrollo de un sistema interactivo para el usuario final que suponga una solución a las problemáticas identificadas en el negocio.

# **7. Desarrollo del subtema**

# <span id="page-35-0"></span>**7.1 Términos de referencia**

<span id="page-35-1"></span>En esta sección se muestra todo lo referente a cada uno de los aspectos más significativos que contempla el proyecto, describiendo la situación actual del negocio.

#### **7.2 Descripción de la situación actual.**

<span id="page-35-2"></span> Librería V y M es un negocio que se dedica a la venta de artículos escolares en el municipio de Jinotepe, departamento de Carazo.

Actualmente el negocio Librería V y M, lleva el control de ventas y reportes de manera manual, siendo así desde la fundación del mismo. Esto permite un alto grado de perdida de información debido al daño de los reportes físicos. Debido a esto el negocio se enfrenta ante el problema principal de no poseer un sistema de recolección y almacenamiento de información, esto dificulta a los usuarios tener un mejor control de la información del negocio, como también un retraso a la hora de la atención al cliente.

 La forma de solucionar esta problemática es elaborando un sistema web de facturación el que concederá la automatización de los procesos de compras y ventas que se realicen, también permitirá generar reportes. Gracias a este sistema web de facturación se podrá acceder a la información de manera eficaz, rápida, oportuna y clara, referente a las necesidades que demande el negocio. Lo que permitirá un aumento en la eficiencia y productividad en cuanto al manejo de la información.
#### **7.3 Alcances y limitantes**

 Esta sección del proyecto detalla el alcance que este tendrá y que se puede esperar, así como aquellos puntos que no y que pueden llegar a surgir.

#### **7.3.1 Alcances**

- 1. -El sistema será diseñado para funcionar en entorno web, permitiendo el acceso diferenciado a los distintos usuarios del mismo, tanto al propietario del negocio, así como los trabajadores.
- 2. -Está diseñado para ser ejecutado por dos o más usuarios.
- 3. -Generación de los Principales reportes de interés del negoció:
- 4. -Genera factura de forma automatizada y su creación es mucho más rápida en comparación al método actual.
- 5. -El sistema de Facturación cuenta con un mejor control en lo que respecta a la información de compraventa, donde se reflejan los datos del expedidor y del destinatario, el detalle de los productos, los precios unitarios, los precios totales, los descuentos y devoluciones.
- 6. -Se pueden hacer pago con dólares. Al realizar pago con dólares se hace el cambio a moneda nacional, el pago en el sistema se guarda en moneda nacional y no extranjero.
- 7. -El sistema podrá imprimir la información requerida en formato de factura predefinida

#### **7.3.2 Limitantes**

- 1. -No se contempla el pago con cheques ni transferencias de cuentas.
- 2. -No realiza Ventas en Línea a clientes.
- 3. -No se contempla el pago a trabajadores
- 4. -Las ventas únicamente serán al contado.

#### **7.4 Estudio de factibilidad**

La factibilidad del proyecto se encuadra en la disponibilidad de los materiales necesarios para llevar a cabo los objetivos o metas marcadas, y la capacidad técnica que implica la implementación del propósito, el éxito del proyecto está determinado por el grado de factibilidad.

Por lo tanto, se necesitó la realización de un estudio de factibilidad para determinar la infraestructura tecnología y la capacitación técnica que implica la implementación del sistema, así como los costos y beneficios del mismo.

#### **7.4.1 Factibilidad operativa**

Desde el punto de vista operativo se plantea un sistema con interfaces que cumplan las normas de W3C. El cual no requiere de conocimiento especializado de informática para su uso.

No obstante, se plantea la capacitación al personal del establecimiento que hará uso del sistema.

El personal del establecimiento plantea la necesidad de un medio que permita un control de compras, ventas, eficiente y accesible, a lo cual consideran que la implementación del sistema propuesto como una solución a dicha necesidad siempre que se les conceda una capacitación para entender su funcionamiento y facilitar su adaptación al uso de este medio.

#### **7.4.2 Factibilidad Técnica**

El proyecto a desarrollar involucra el uso de tecnología Informáticas para la solución de la problemática que afronta el negocio Librería V y M, por lo que es inevitable investigar el nivel de recursos informáticos y recursos humanos que se posee.

De acuerdo a la tecnología necesaria para la implementación de un sistema web de facturación para el negocio Librería V y M, se evaluó bajo dos enfoques: Hardware y Software.

### **Hardware**

### **Hardware para la operación del sistema web de facturación.**

Actualmente el negocio Librería V y M cuenta con material informático que cumple con los requisitos mínimos para la implementación del sistema web de facturación, estos lo especificamos a continuación:

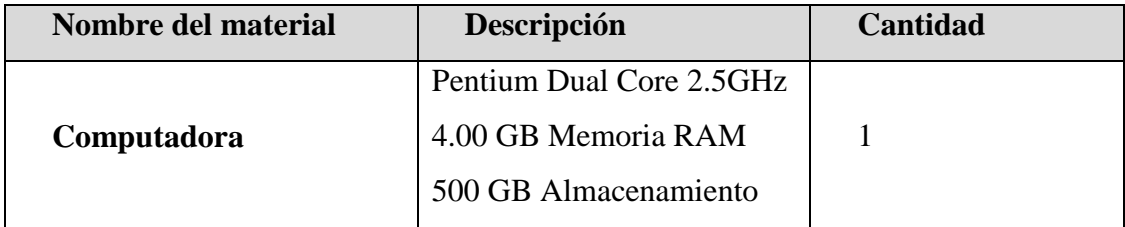

*Tabla 1Hardware para la operación del Sistema Web de Facturación*

#### **Software**

#### **Software para el desarrollo del sistema web de facturación.**

El cuanto para desarrollar el sistema web de facturación, el software que se requiere será:

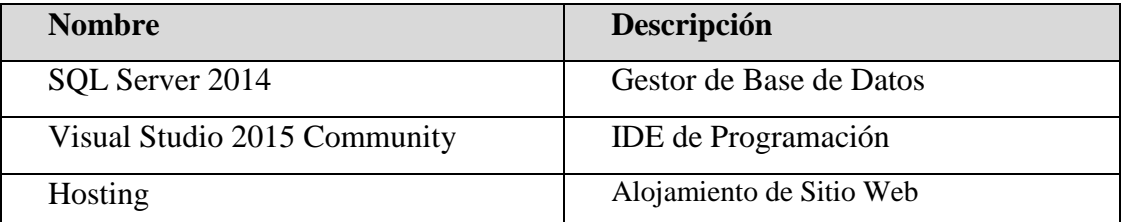

*Tabla 2 Software requerido para el desarrollo del Sistema Web de Facturación*

### **7.4.3 Factibilidad económica**

El estudio de factibilidad económica es la que permite evaluar y determinar los costos del proyecto, mantenimiento y vida útil del sistema web de facturación. La inversión debe de tomar en cuenta los beneficios que el negocio obtendrá al momento de utilizar el sistema web de facturación.

En este estudio de determinó los recursos necesarios para desarrollar, implantar y mantener en operación el sistema. En cambio, el pago de licencias de software complementario del sistema si se deberá pagar por ellos.

#### **Costos de Recursos Humanos o Desarrollo**

El equipo de desarrollo no genera algún cobro al negocio, puesto que es un proyecto elaborado como trabajo de asignatura, pero cabe destacar que, al automatizar los procesos de almacenamiento y reportes, se reducen y aligeran las cargas laborales del personal.

Costo total del desarrollo de sistema: En este cuadro se plasma un resumen del costo total del desarrollo del sistema:

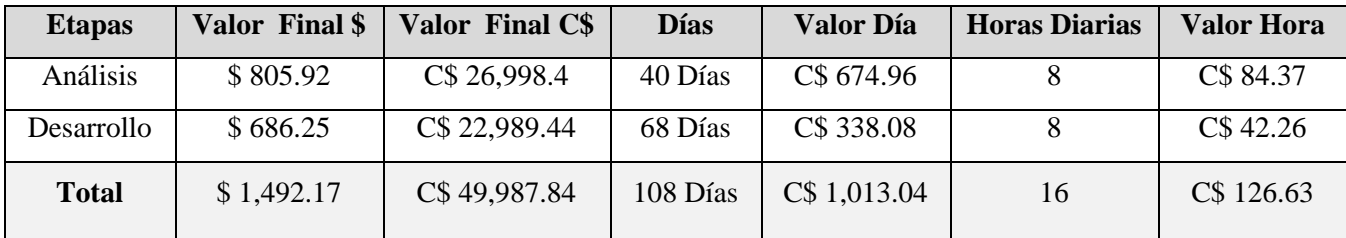

*Tabla 3 Costo del Desarrollo del Sistema Web de Facturación Fuente (tecoloco Nicaragua, 2011)*

El costo del software a usar se refleja a continuación:

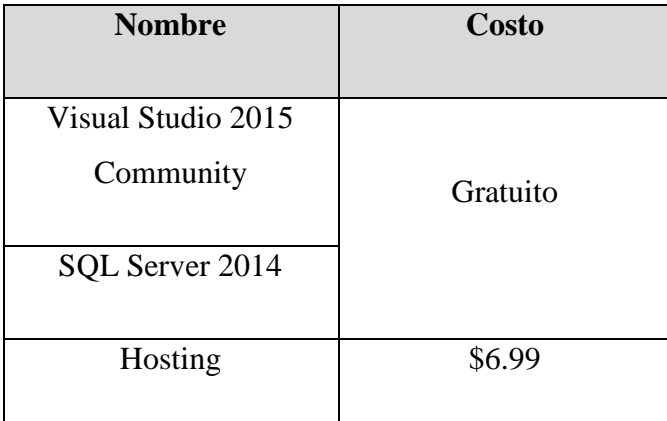

*Tabla 4 Costo del Software Usado*

 Debido a que el desarrollo del presente proyecto es de carácter académico, las diferentes herramientas de software a usar han sido otorgadas por el centro de estudios. En caso de desarrollar este proyecto de manera profesional, el costo de las herramientas usadas seria el siguiente:

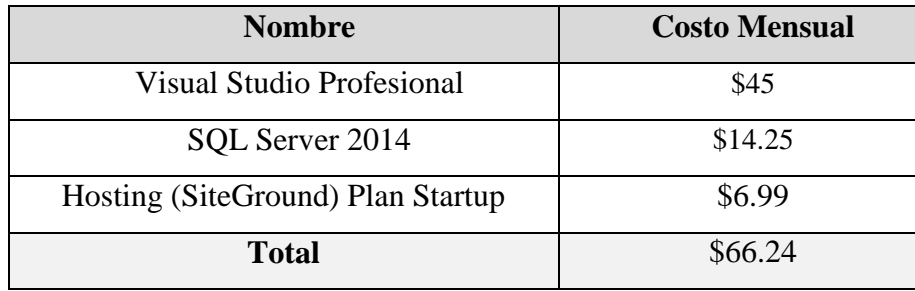

*Tabla 5 Costo Real del Software Usado* 

**Consolidación de los costos totales:** Es el precio total de la inversión en la cual el negocio Librería V y M tendrá que incurrir para la implementación del sistema web de facturación.

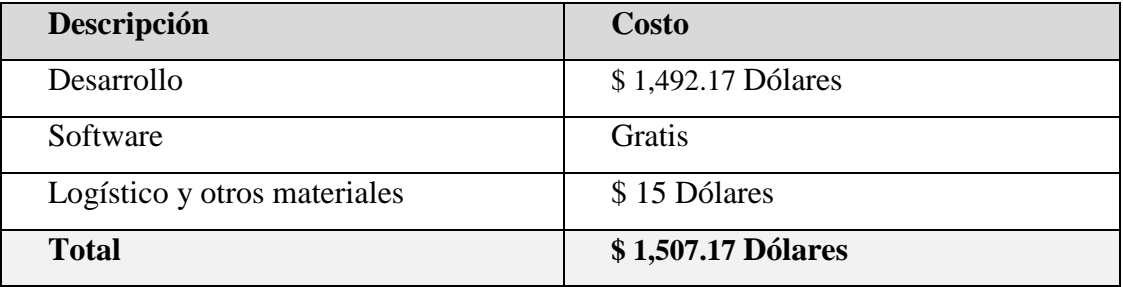

*Tabla 6 Consolidación de los costos totales*

El precio, es un promedio en base a experiencia y realidades de nuestro país de programadores y analistas consultados. Cabe mencionar que este precio no incluye código fuente.

#### **7.4.4 Factibilidad legal**

El desarrollo del sistema web transaccional de Control de Facturación en la Librería "V y M", ubicada en la Ciudad de Jinotepe, Departamento de Carazo, 2020, tiene como fin académico en la modalidad en seminario de graduación para optar al título de Ingeniería en ciencias de la computación por lo tanto, en el aspecto legal, es derecho de la UNAN-Managua la titularidad de propiedad intelectual, así como los derechos de autoría pertenecen a los desarrolladores y a la FAREM-Carazo, UNAN-Managua. Los derechos de uso del sistema pertenecen a la empresa Librería V y M, por su importante aporte al momento de brindarnos toda la información necesaria para la elaboración del presente documento. Esta propuesta de Sistema es producto de un ejercicio académico investigativo, desarrollado conforme los Reglamentos y Normativas de la UNAN-Managua.

### **7.5 Modelado del sistema**

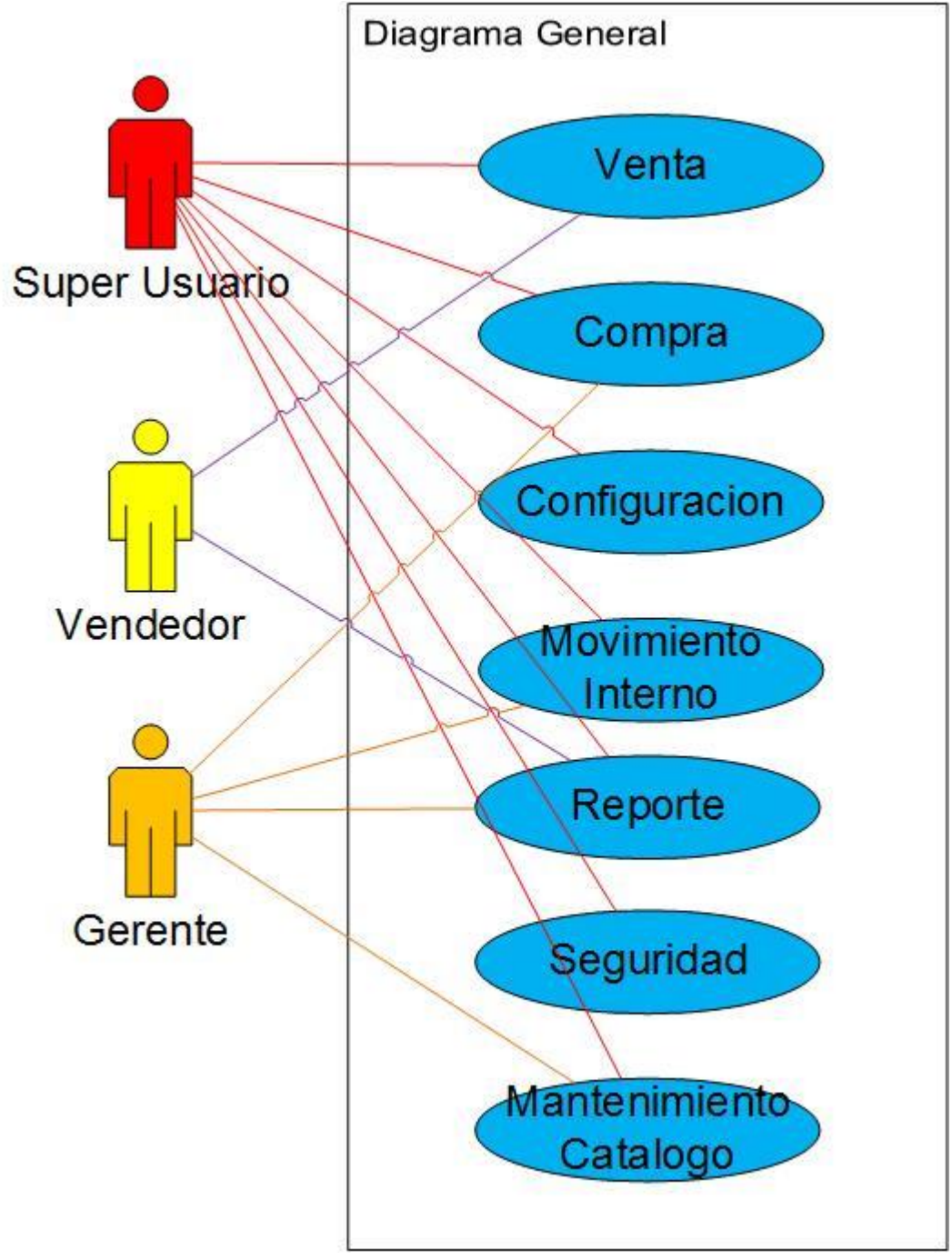

### **7.6 Diagrama de caso de uso de contexto**

*Ilustración 4 Diagrama de Caso de Uso de Contexto*

### **7.7 Diccionario de Datos de Venta**

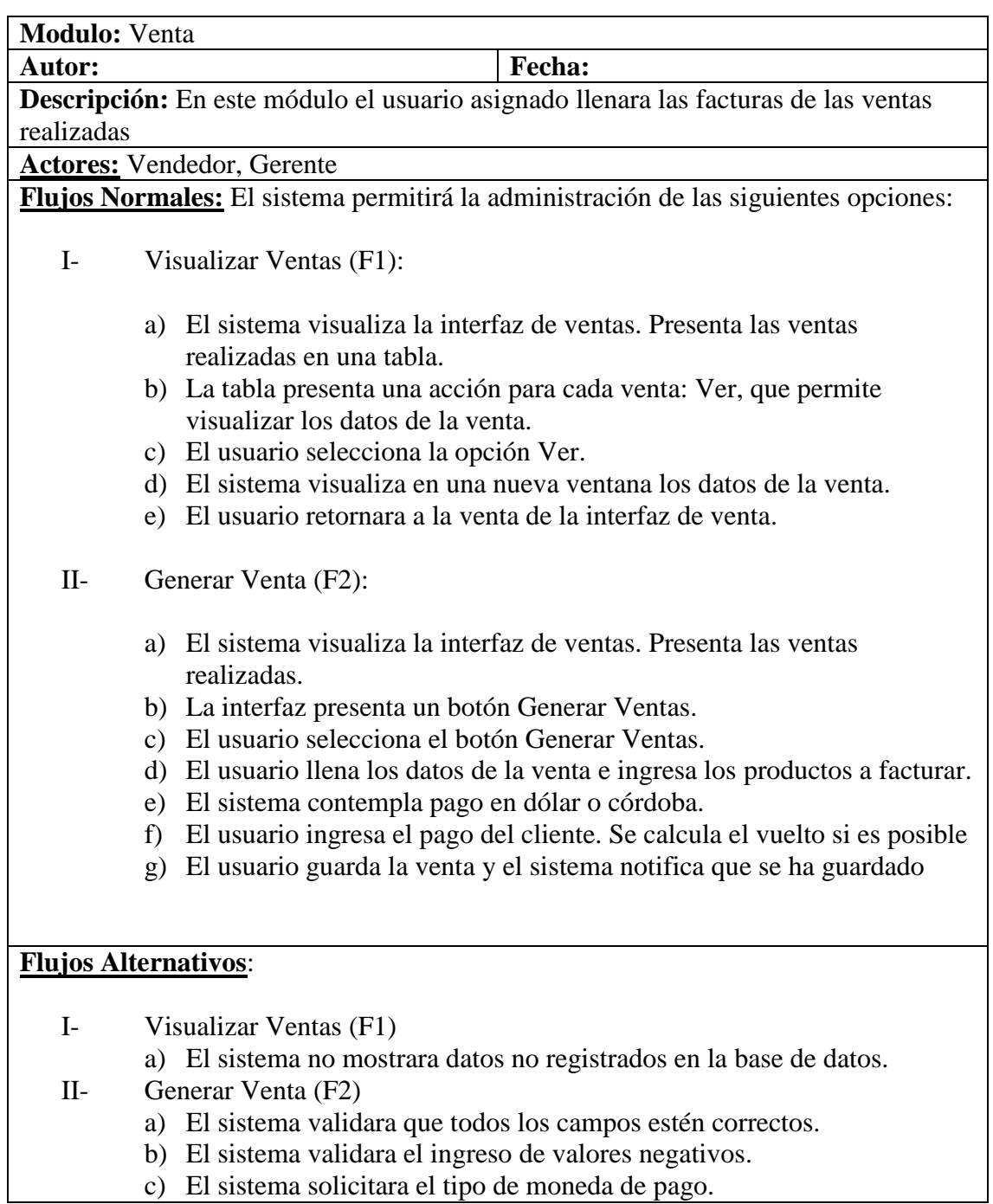

*Tabla 6 Diccionario de Datos de Venta*

#### **7.7.1 Diagrama de Caso de Uso**

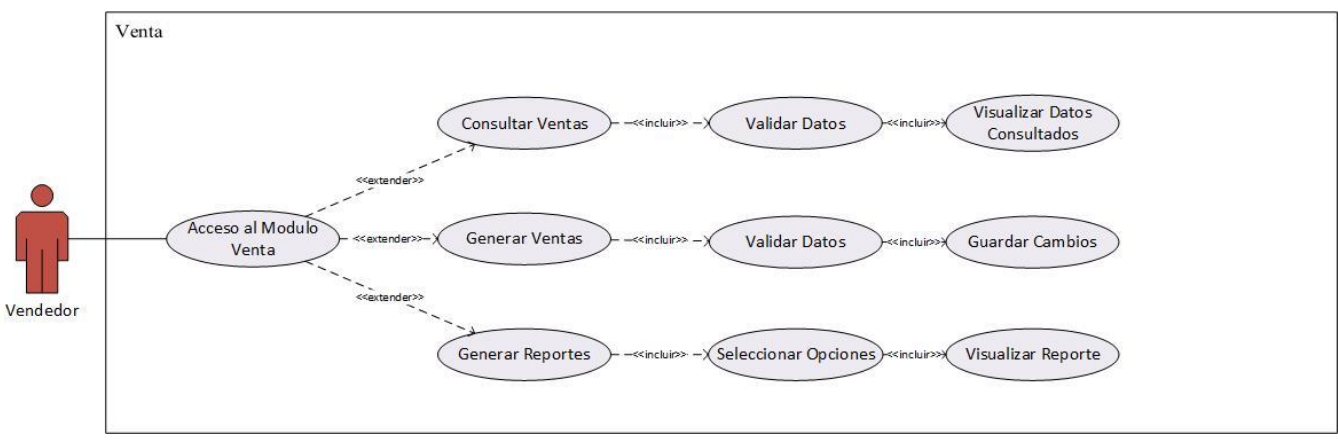

*Ilustración 5 Diagrama de caso de uso, Venta*

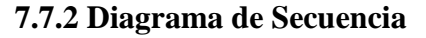

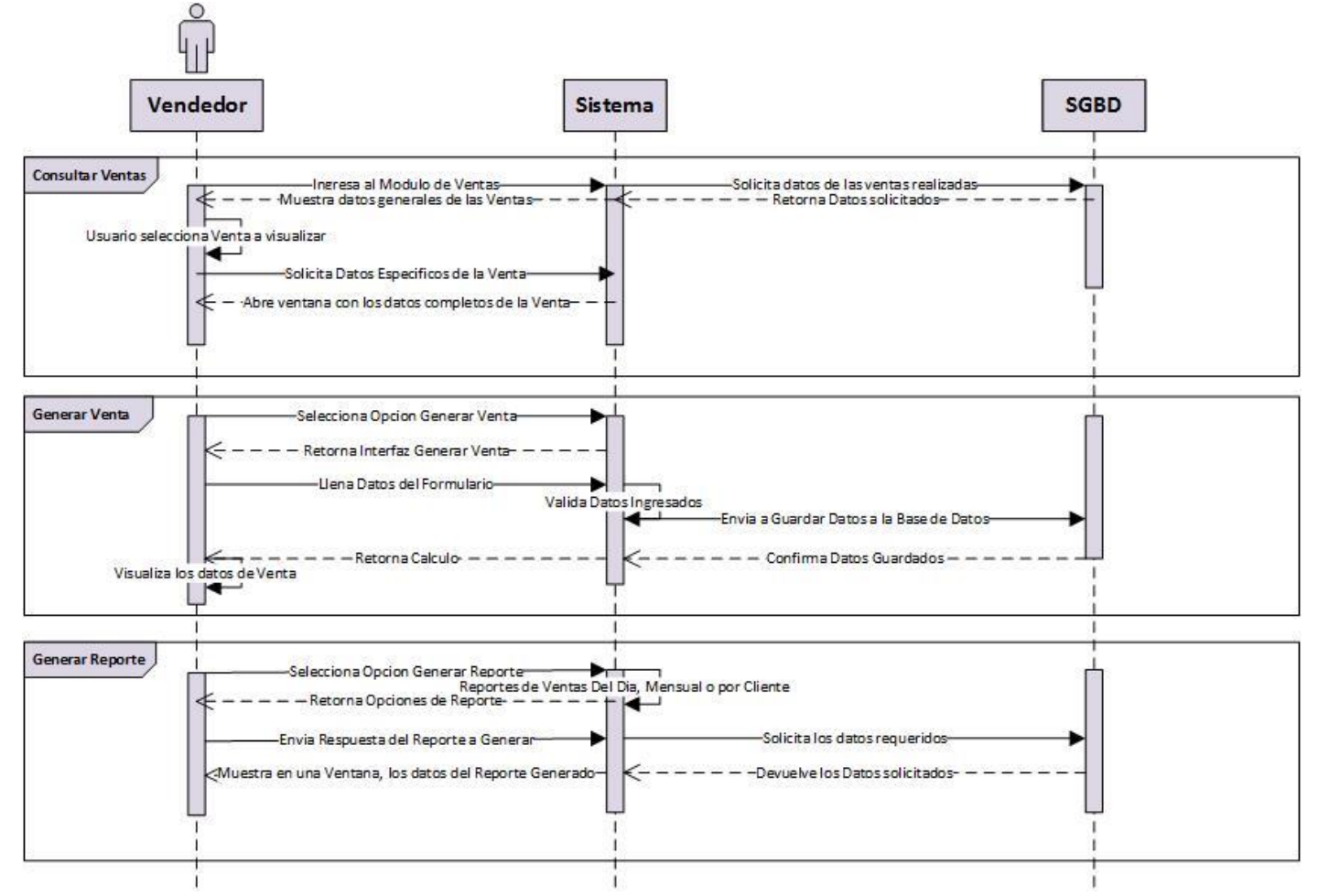

*Ilustración 6 Diagrama de Secuencia, Venta*

### **7.7.3 Diagrama de Actividades**

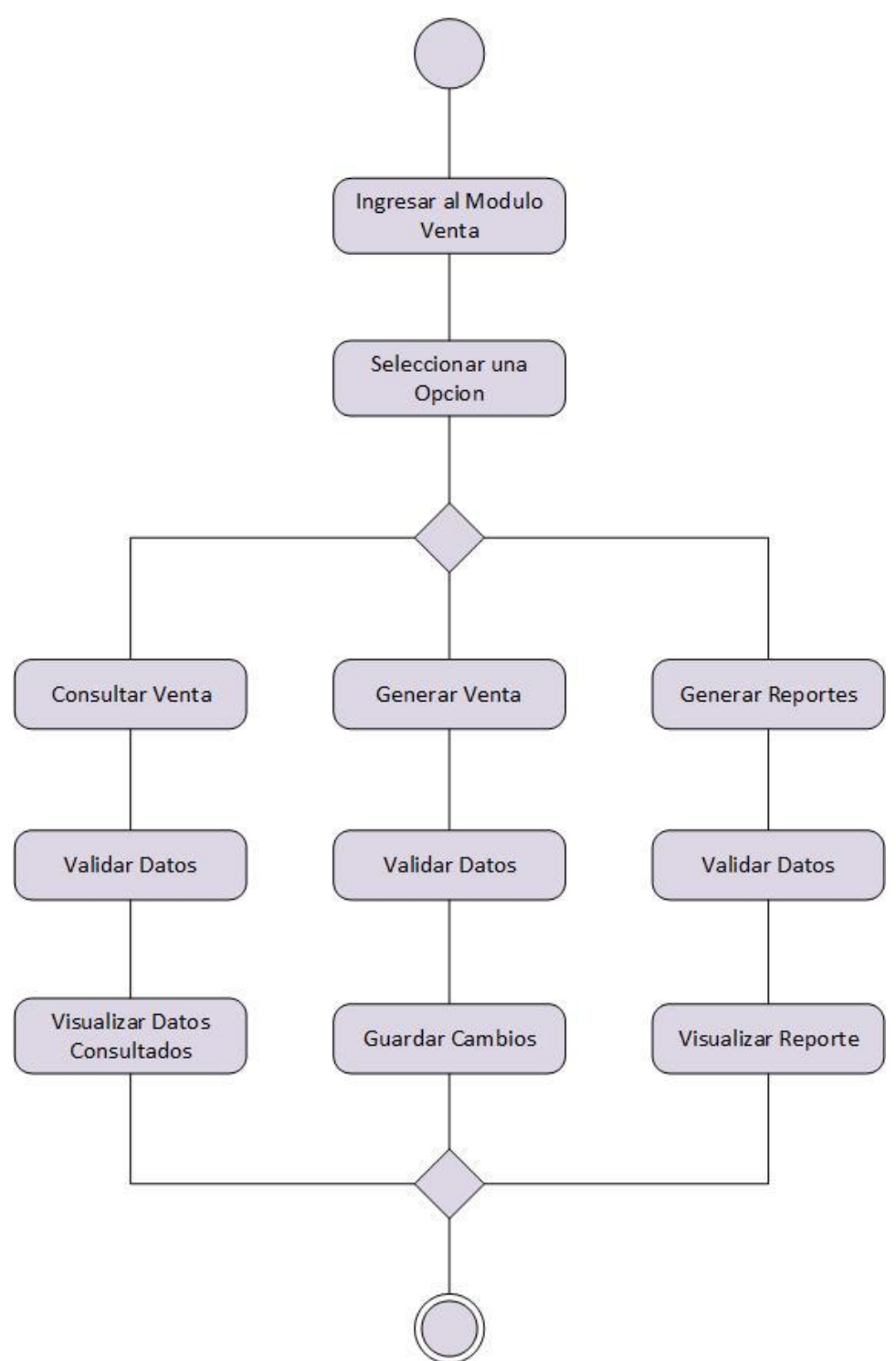

*Ilustración 7 Diagrama de Actividades, Venta*

# **7.7.4 Pantalla Principal de venta**

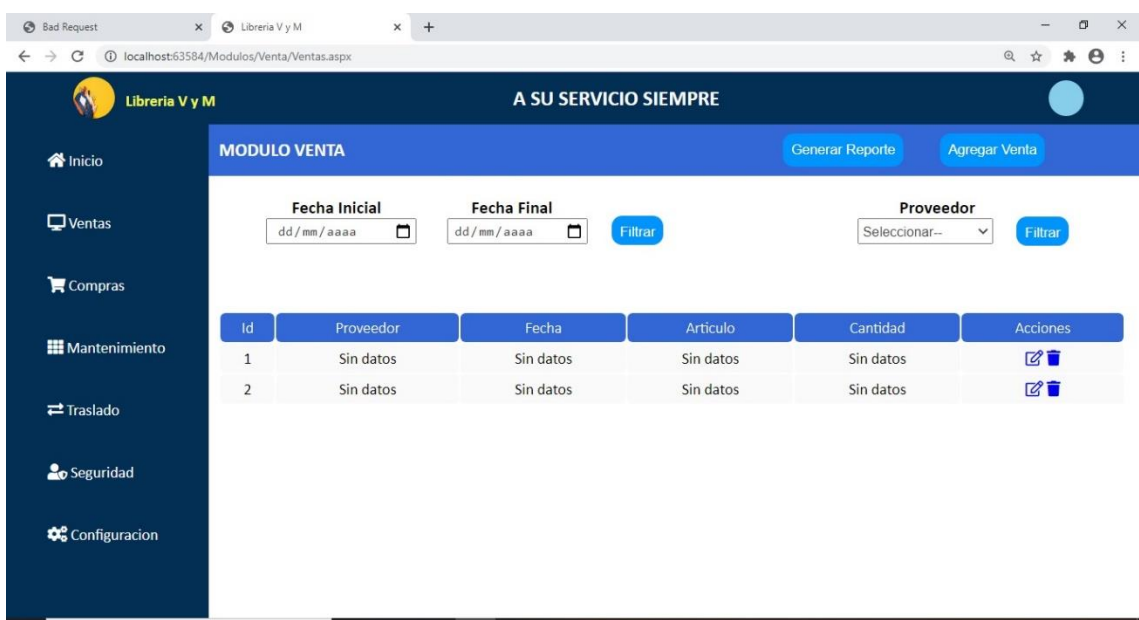

*Ilustración 8 Pantalla Principal de Venta*

# **7.7.5 Pantalla Agregar venta**

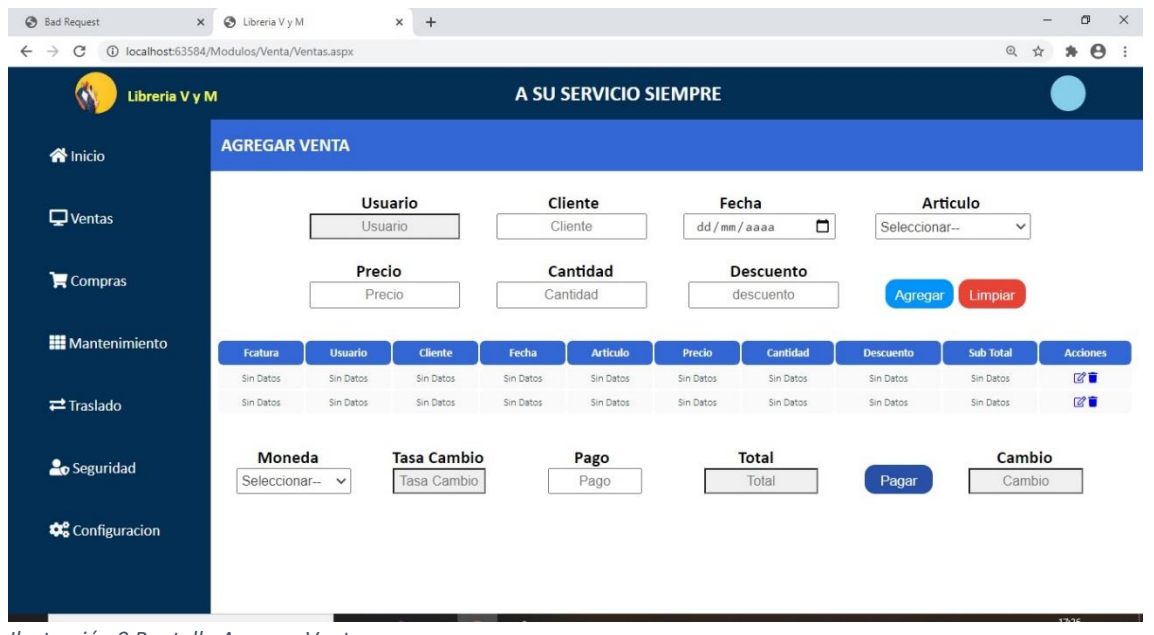

*Ilustración 9 Pantalla Agregar Venta*

# **7.8 Diccionario de Datos de Compra**

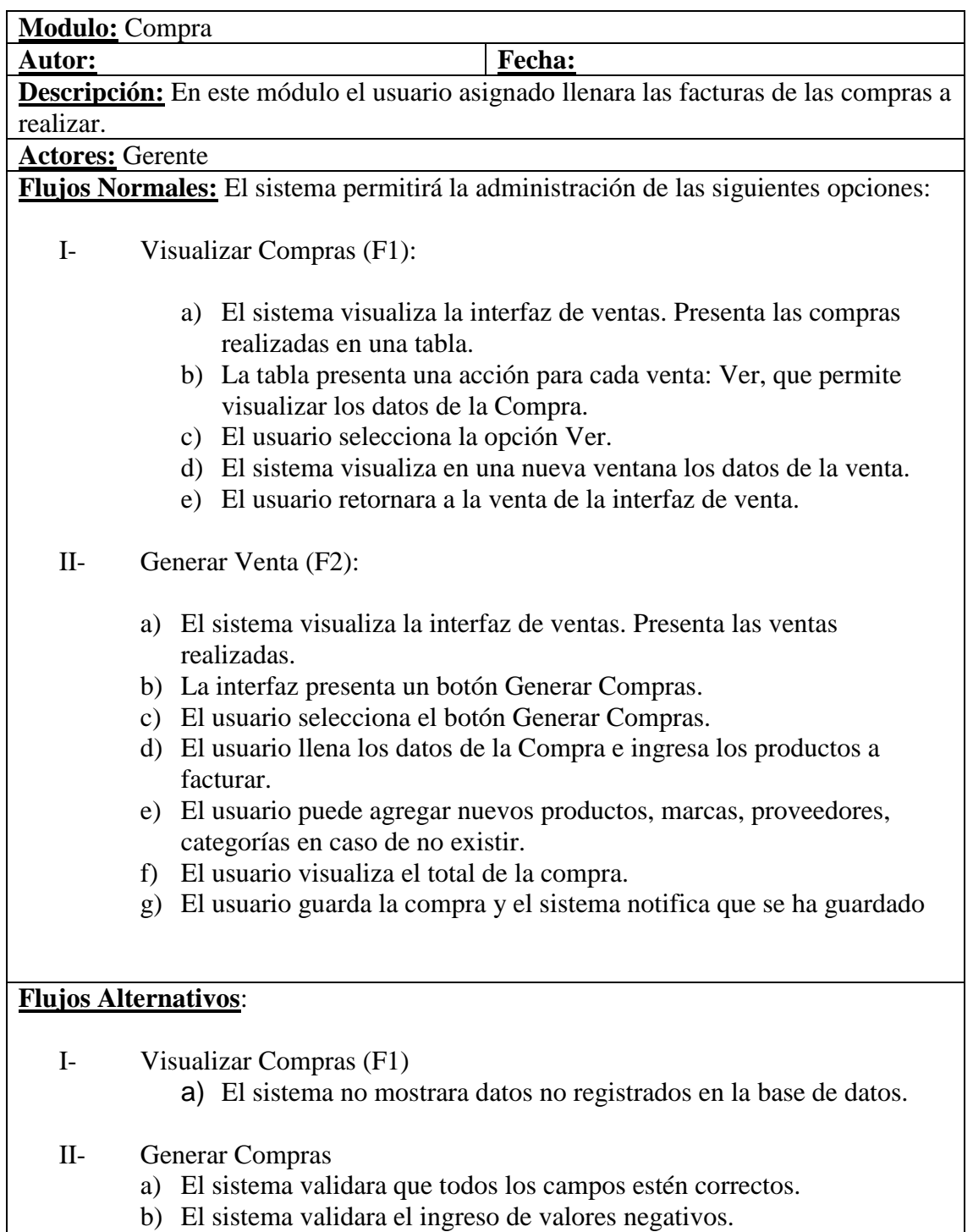

### **7.8.1 Diagrama de Caso de Uso**

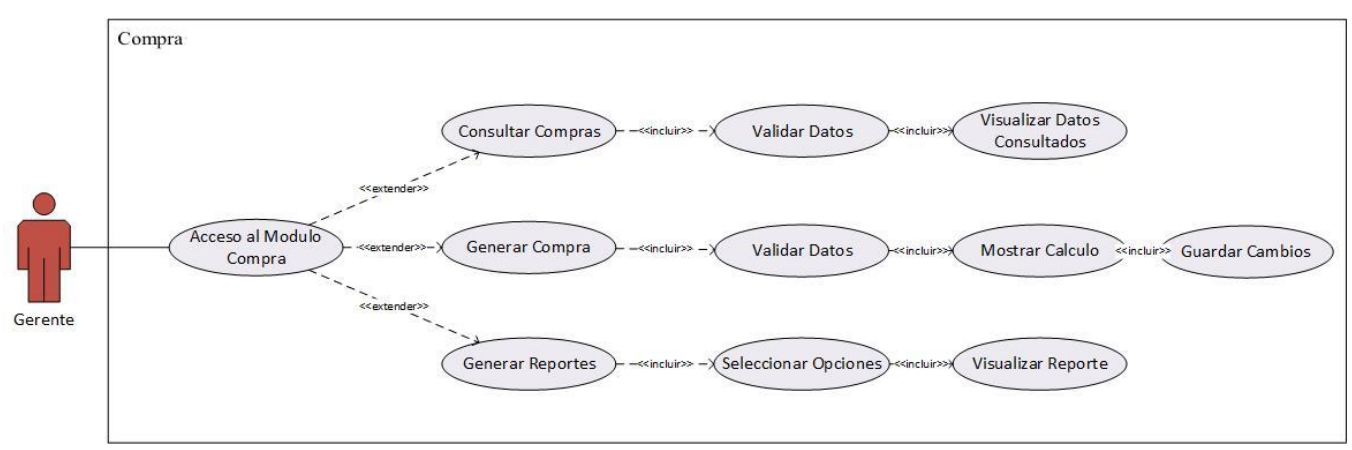

*Ilustración 10 Diagrama de Caso de Uso, Compra*

#### **7.8.2 Diagrama de Secuencia**

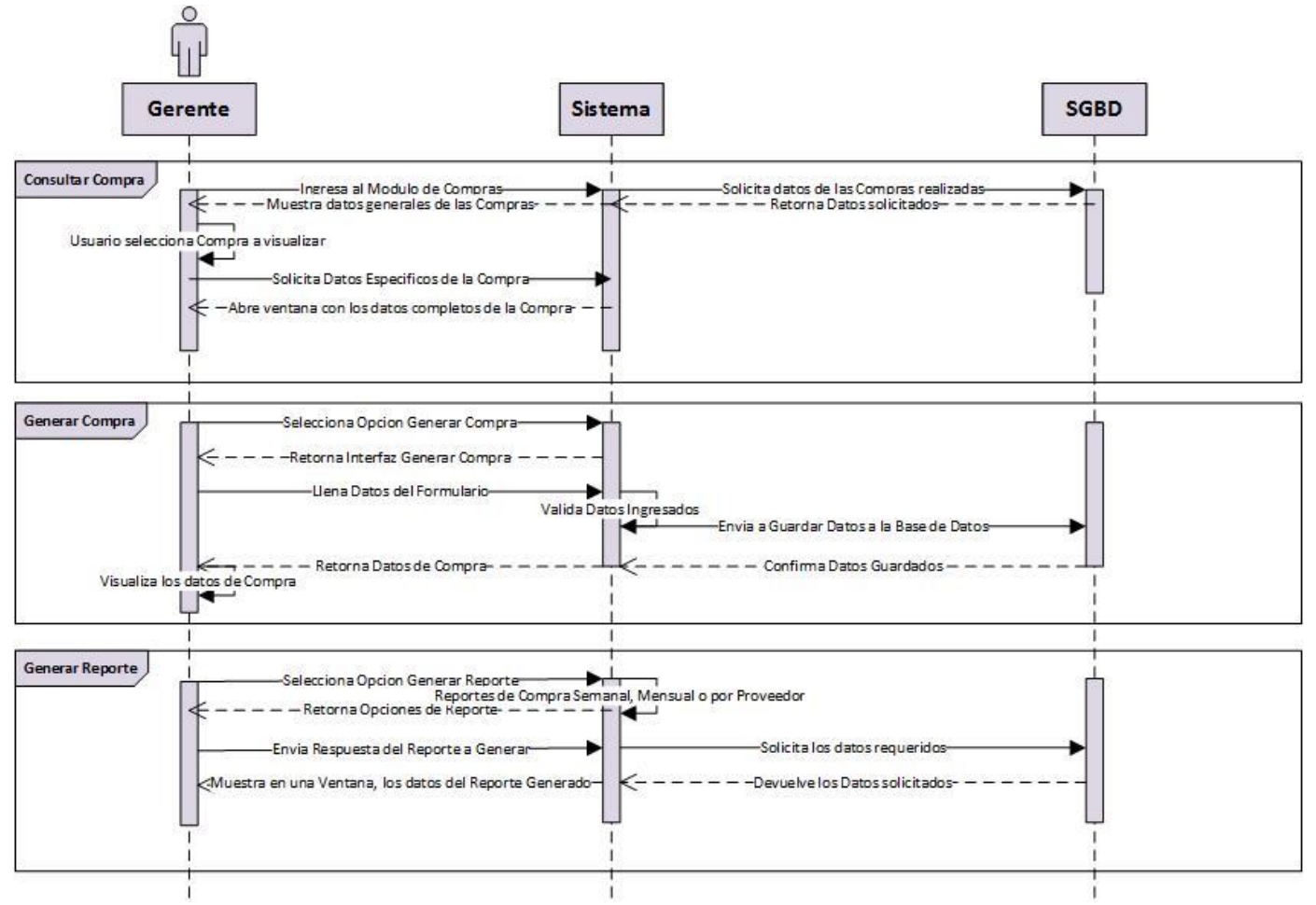

*Ilustración 11 Diagrama de Secuencia, Compra*

### **7.8.3 Diagrama de Actividades**

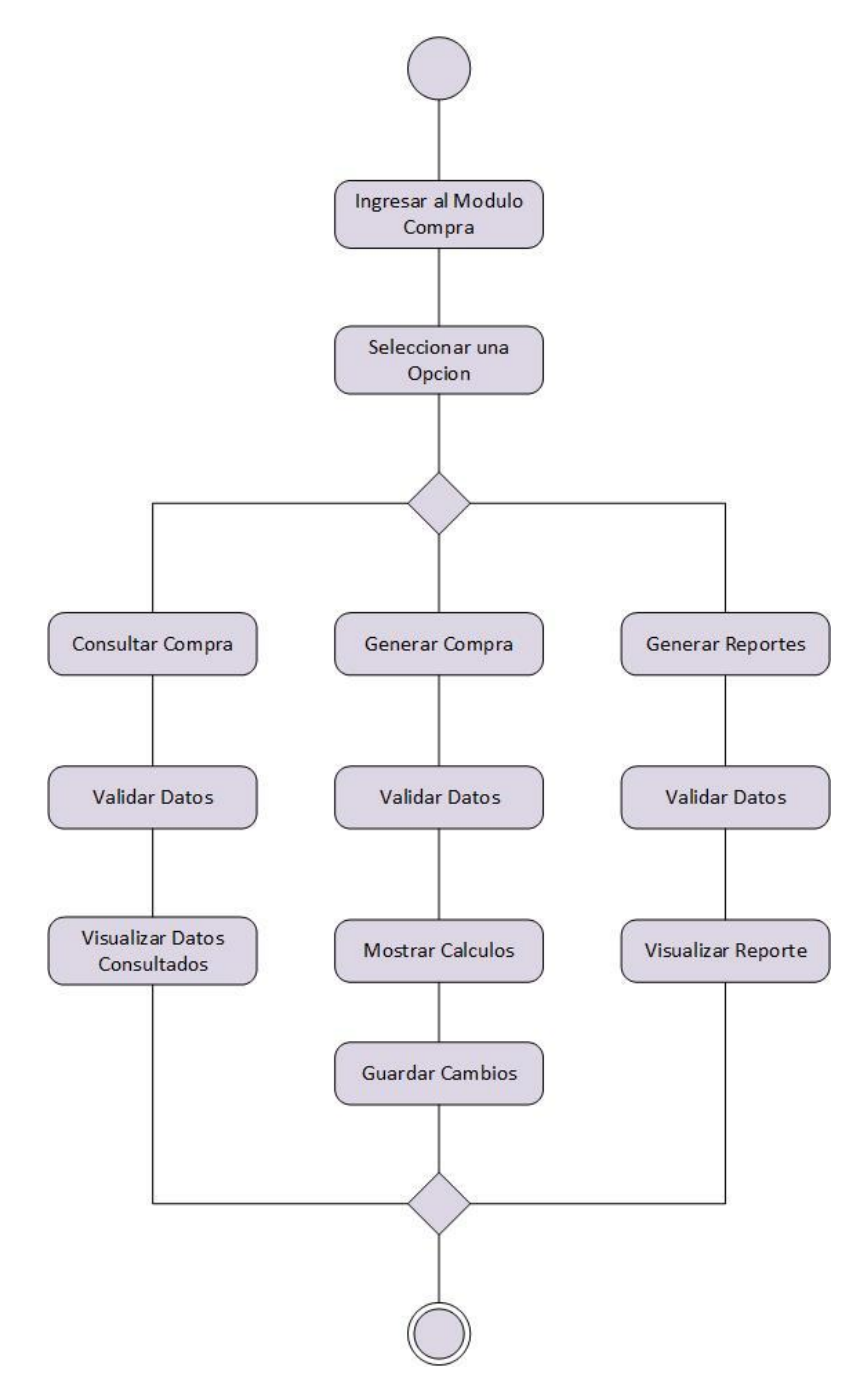

*Ilustración 12 Diagrama de Actividades, Compra*

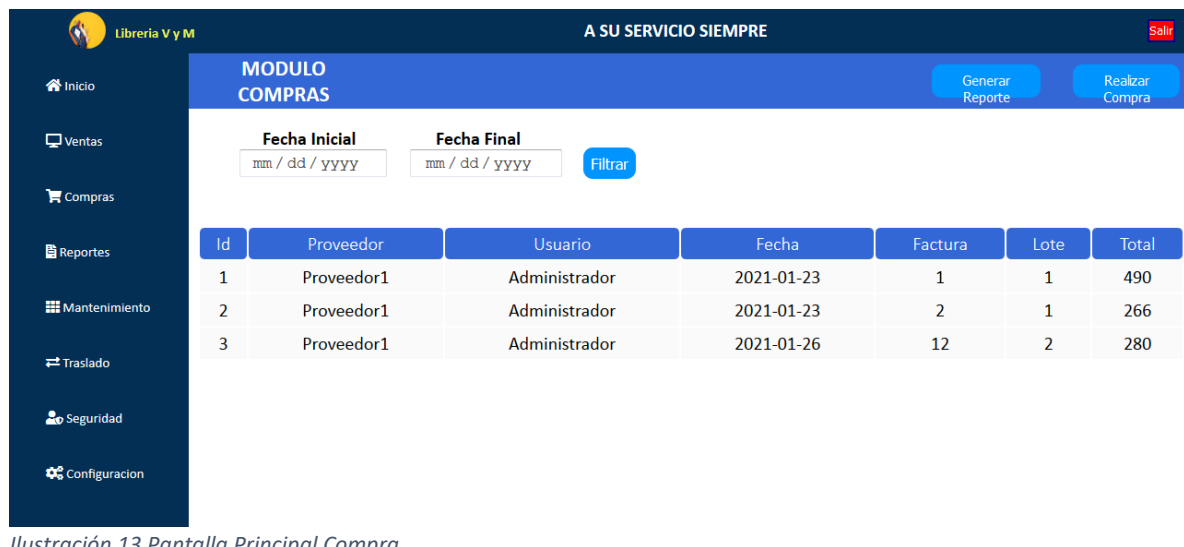

### **7.8.4 Pantalla Principal de Compra**

*Ilustración 13 Pantalla Principal Compra*

# **7.8.5 Pantalla Agregar Compra**

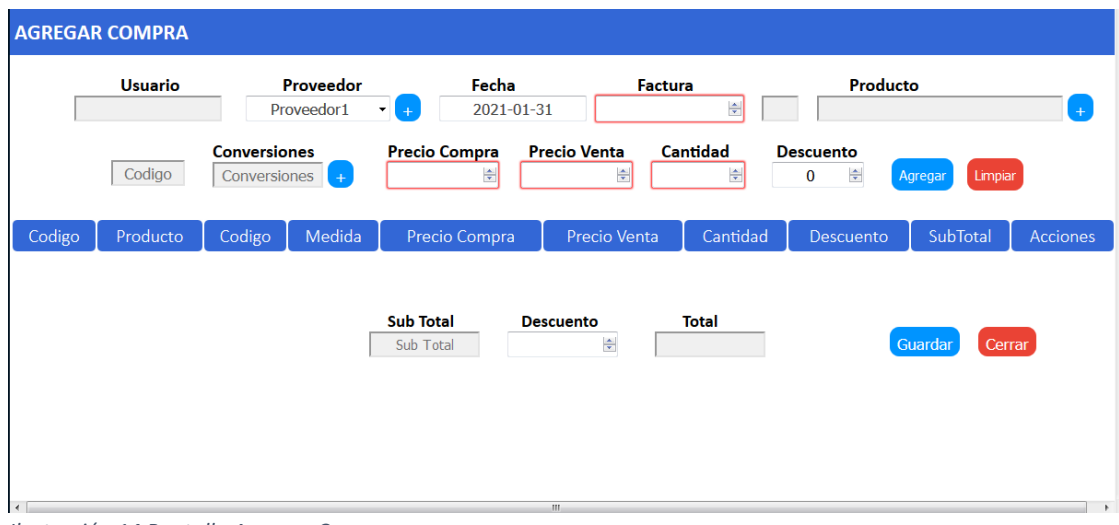

*Ilustración 14 Pantalla Agregar Compra*

### **7.9 Diccionario de Datos de Mantenimiento**

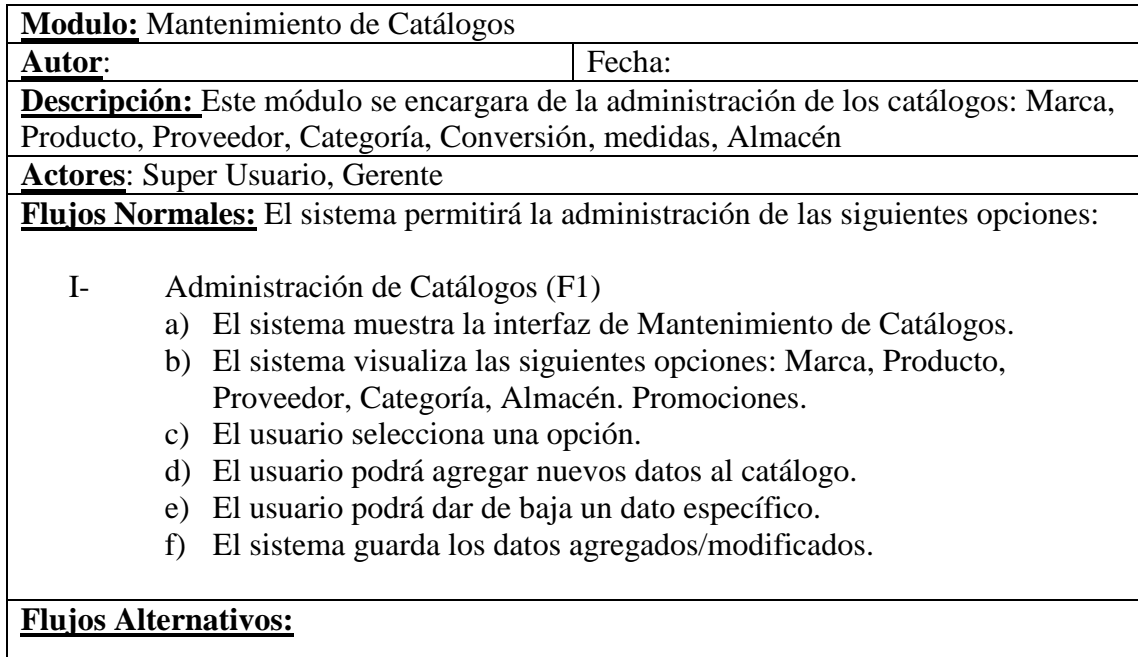

*Tabla 8 Diccionario de Datos de Mantenimiento*

### **9.1 Diagrama de Caso de Uso**

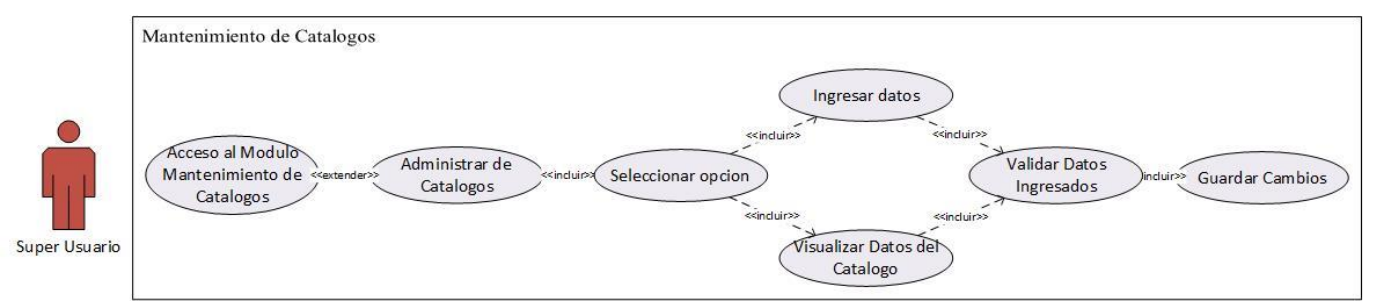

*Ilustración 15 Diagrama de Caso de Uso, Mantenimiento*

**7.9.2 Diagrama de Secuencia**

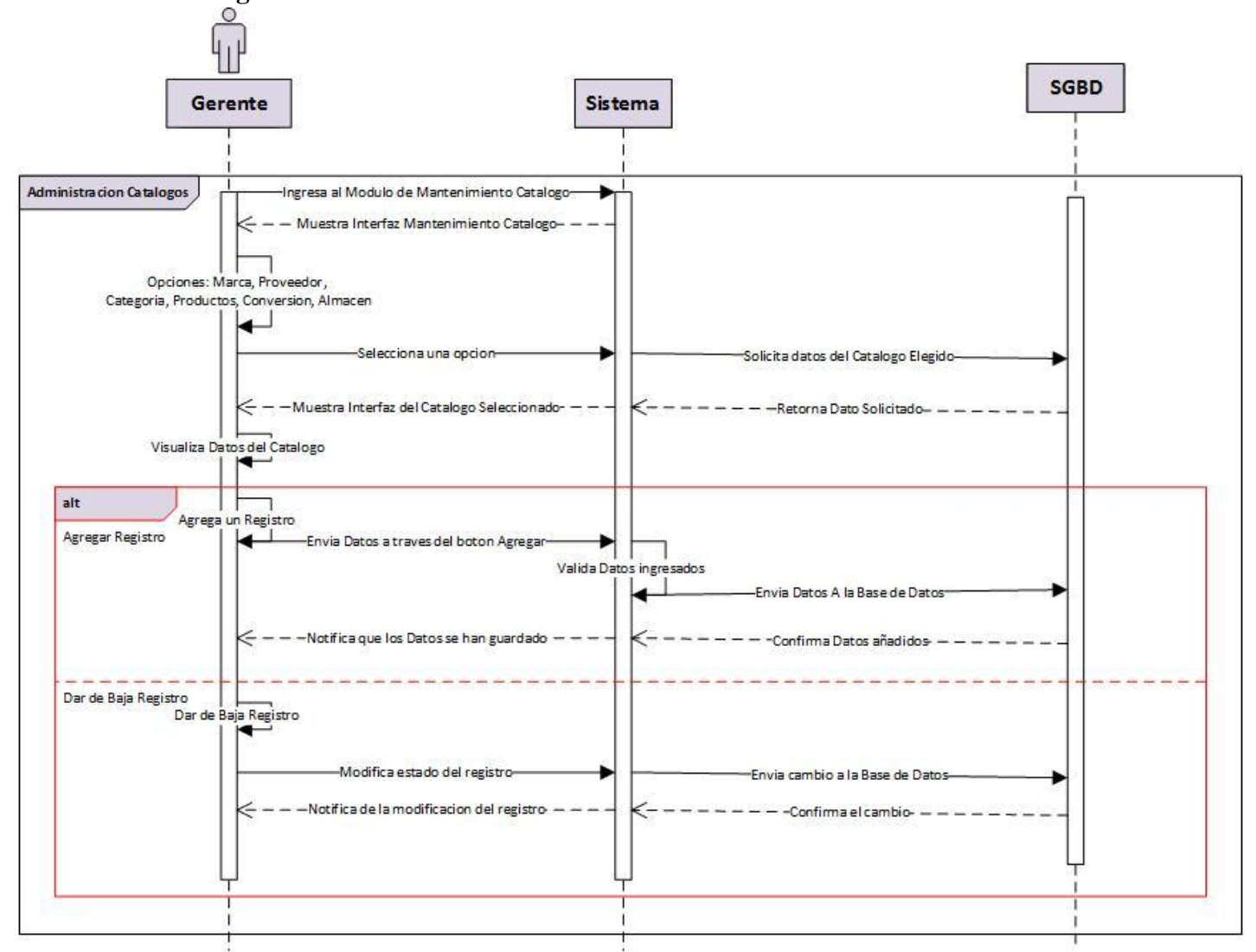

*Ilustración 16 Diagrama de Secuencia, Mantenimiento*

# **7.9.3 Diagrama de Actividades**

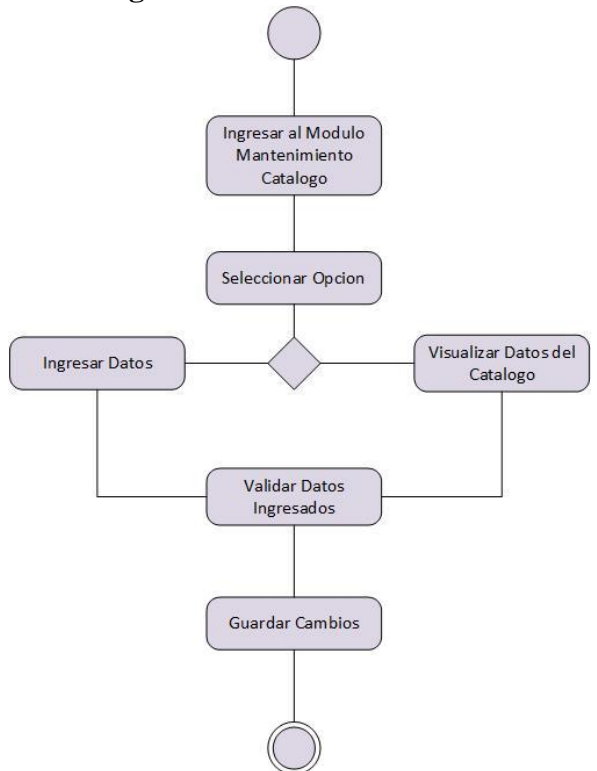

*Ilustración 17 Diagrama de Actividades, Mantenimiento*

# **7.9.4 Pantalla Principal de Mantenimiento**

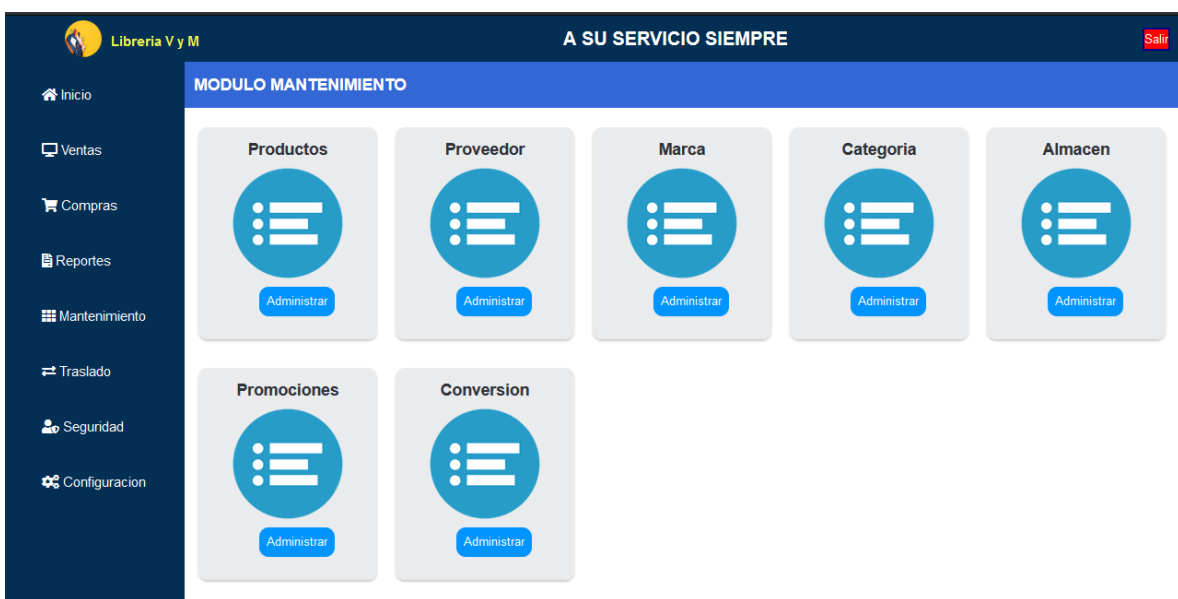

*Ilustración 18 Pantalla Principal de Mantenimiento*

### **7.9.5 Pantalla de Agregar Marca**

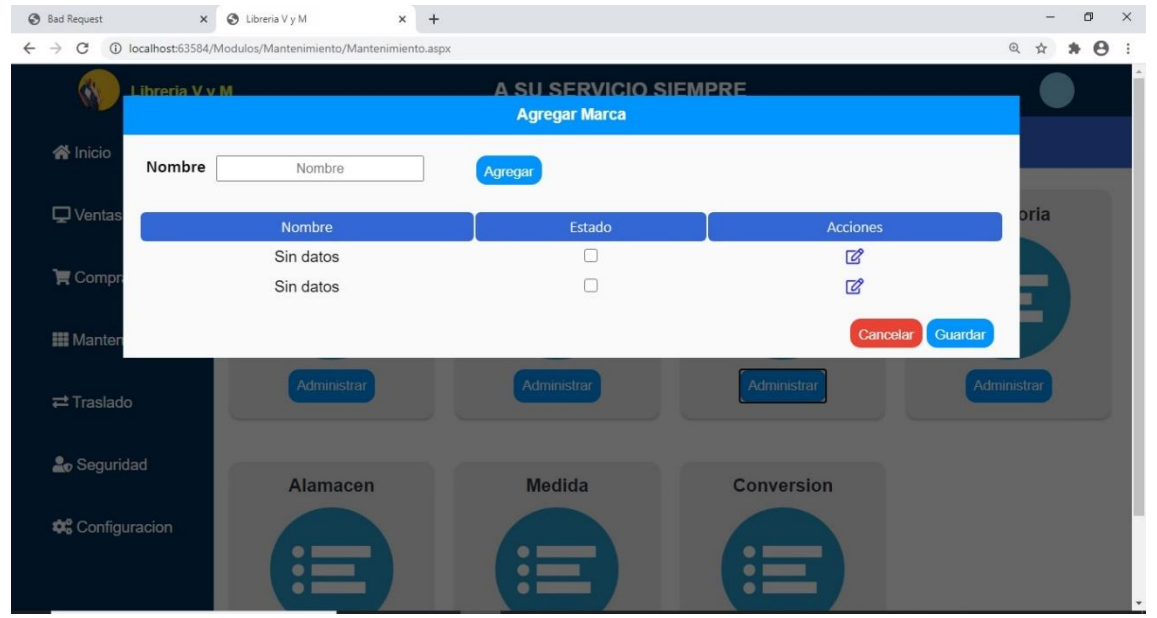

*Ilustración 19 Pantalla Agregar Marca, Mantenimiento*

# **7.10 Diccionario de Datos Seguridad**

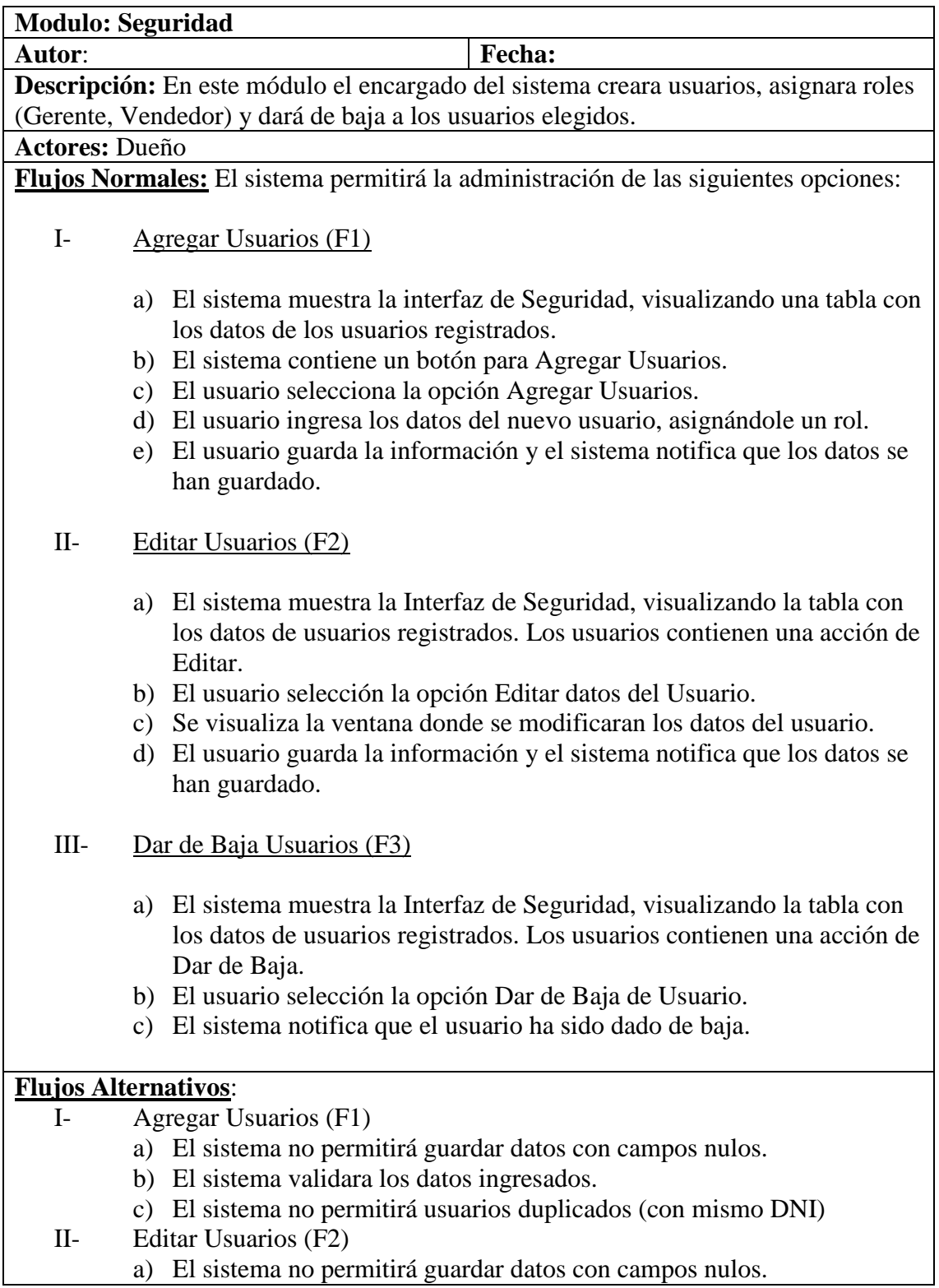

*Tabla 9 Diccionario de Datos de Seguridad*

### **7.10.1 Diagrama de Caso de Uso**

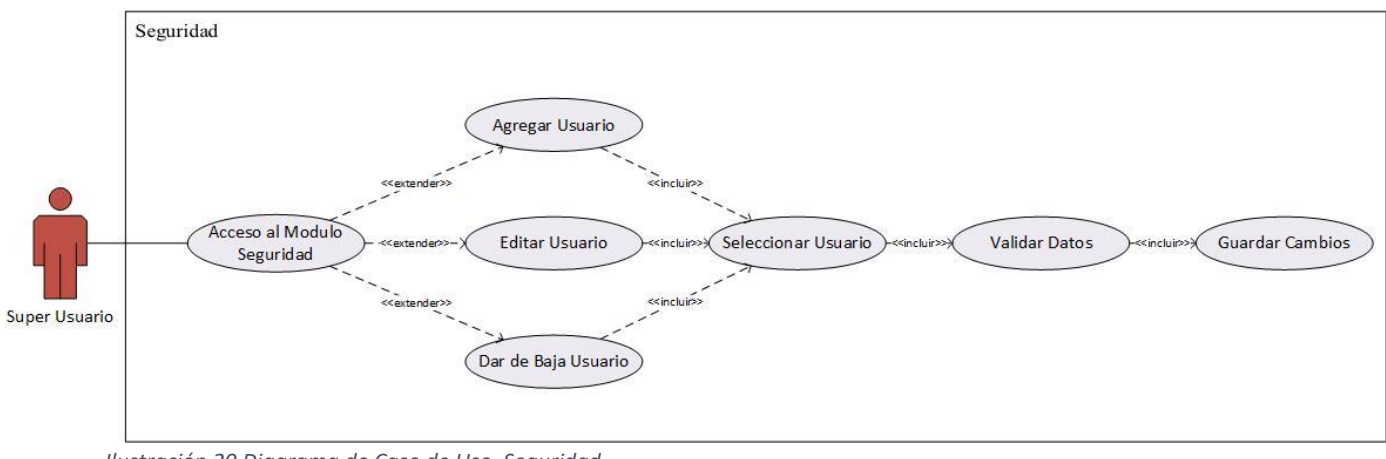

*Ilustración 20 Diagrama de Caso de Uso, Seguridad*

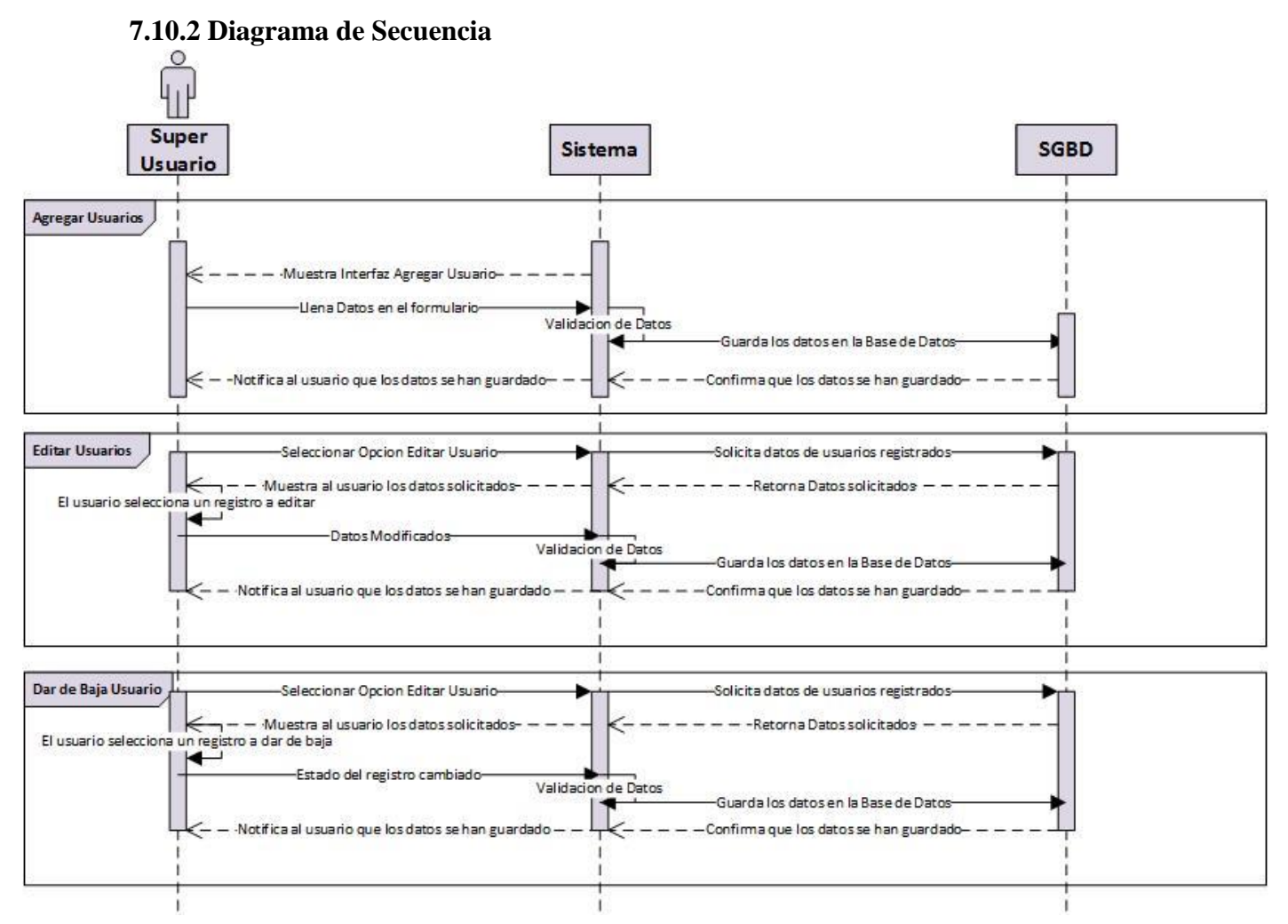

*Ilustración 21 Diagrama de Secuencia, Seguridad*

### **7.10.3 Diagrama de Actividades**

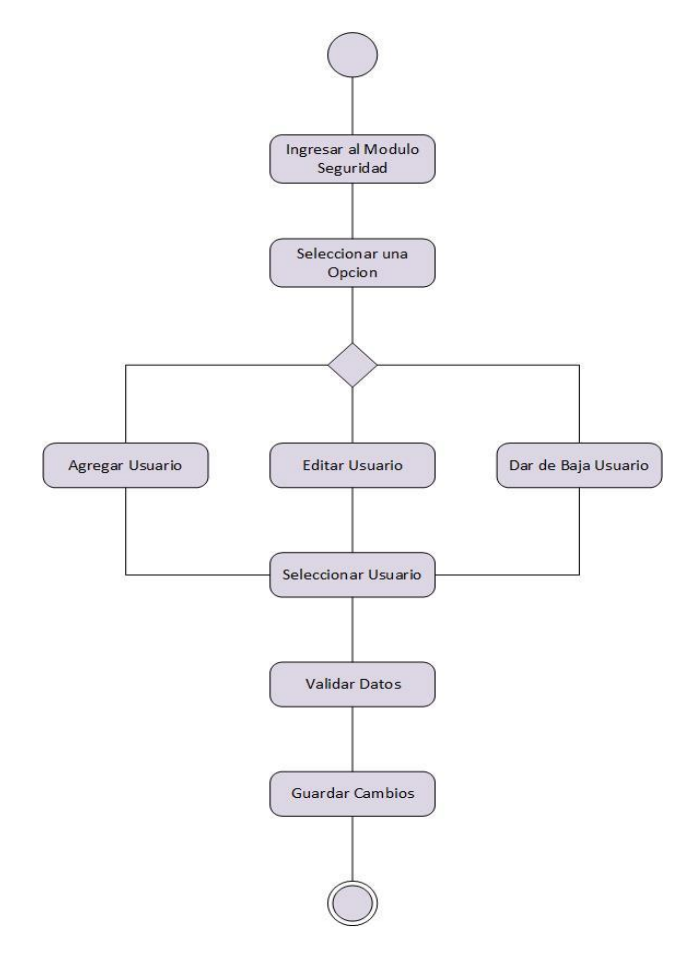

*Ilustración 22 Diagrama de Actividades, Seguridad*

### **7.10.4 Pantalla Principal de Seguridad**

| Ó<br>Libreria V y M         |                         |                | A SU SERVICIO SIEMPRE |               |                         |               |                |         |                     |                 | Salir |
|-----------------------------|-------------------------|----------------|-----------------------|---------------|-------------------------|---------------|----------------|---------|---------------------|-----------------|-------|
| <b>X</b> Inicio             | <b>MODULO SEGURIDAD</b> |                |                       |               |                         |               |                |         |                     |                 |       |
| <b>Q</b> Ventas             |                         |                | <b>DNI</b>            | <b>DNI</b>    | <b>Nombre</b>           | Nombre        | <b>Usuario</b> | Usuario |                     |                 |       |
| $\blacksquare$ Compras      |                         |                | Rol                   | Administrador | Contraseña<br>$\bullet$ | Contraseña    |                | Agregar |                     |                 |       |
| <b>h</b> Reportes           |                         | ID             | <b>DNI</b>            | Nombre        |                         | Rol           | <b>Usuario</b> |         | Contraseña          | <b>Acciones</b> |       |
|                             |                         | 1              | 123456                | Administrador |                         | Administrador | Administrador  |         | admin123            | Dar de Baja     |       |
| <b>III</b> Mantenimiento    |                         | $\overline{2}$ | 234567                | Gerente       |                         | Gerente       | Gerente        |         | gen123              | Dar de Baja     |       |
| $\rightleftarrows$ Traslado |                         | 3              | 345678                | Vendedor      |                         | Vendedor      | Vendedor       |         | vent <sub>123</sub> | Dar de Baja     |       |
| <b>20</b> Seguridad         |                         |                |                       |               |                         |               |                |         |                     |                 |       |
| Configuracion               |                         |                |                       |               |                         |               |                |         |                     |                 |       |

*Ilustración 23 Pantalla Principal de Seguridad*

### **7.11 Diccionario de Datos de Movimiento Interno o Traslado**

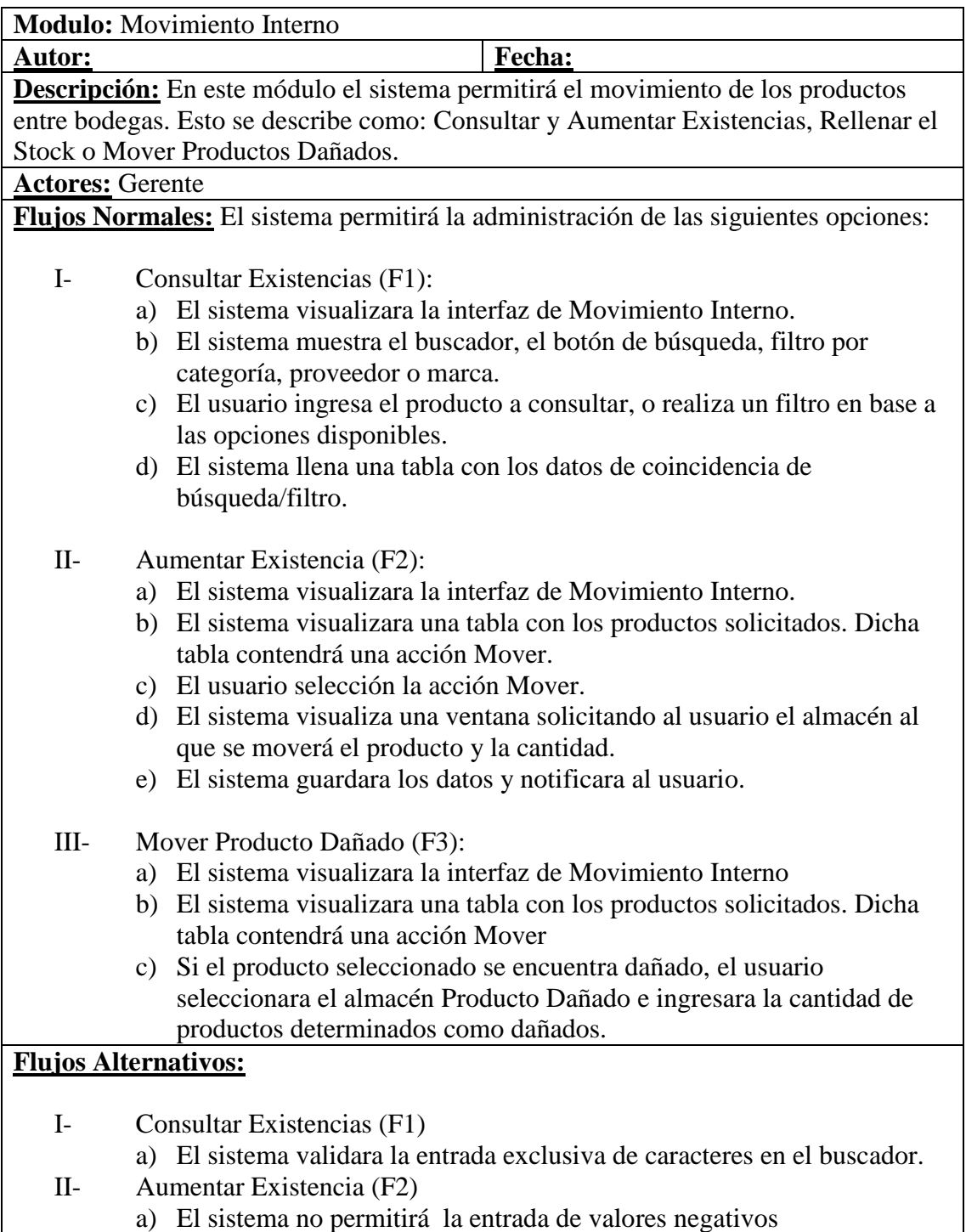

*Tabla 10 Diccionario de Datos de Traslado*

### **7.11.1 Diagrama de Caso de Uso**

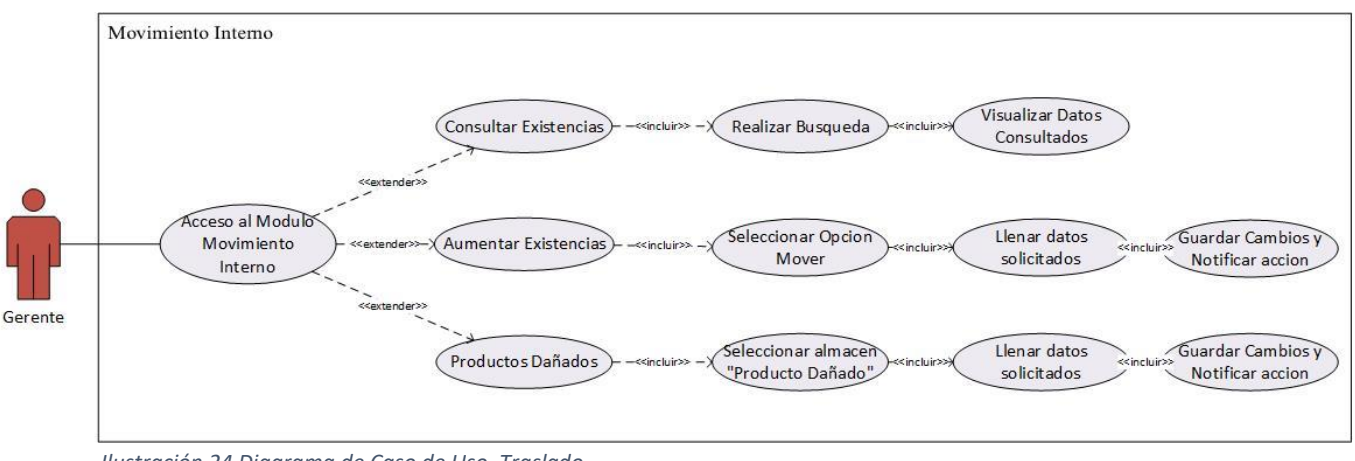

*Ilustración 24 Diagrama de Caso de Uso, Traslado*

### **7.11.2 Diagrama de Secuencia**

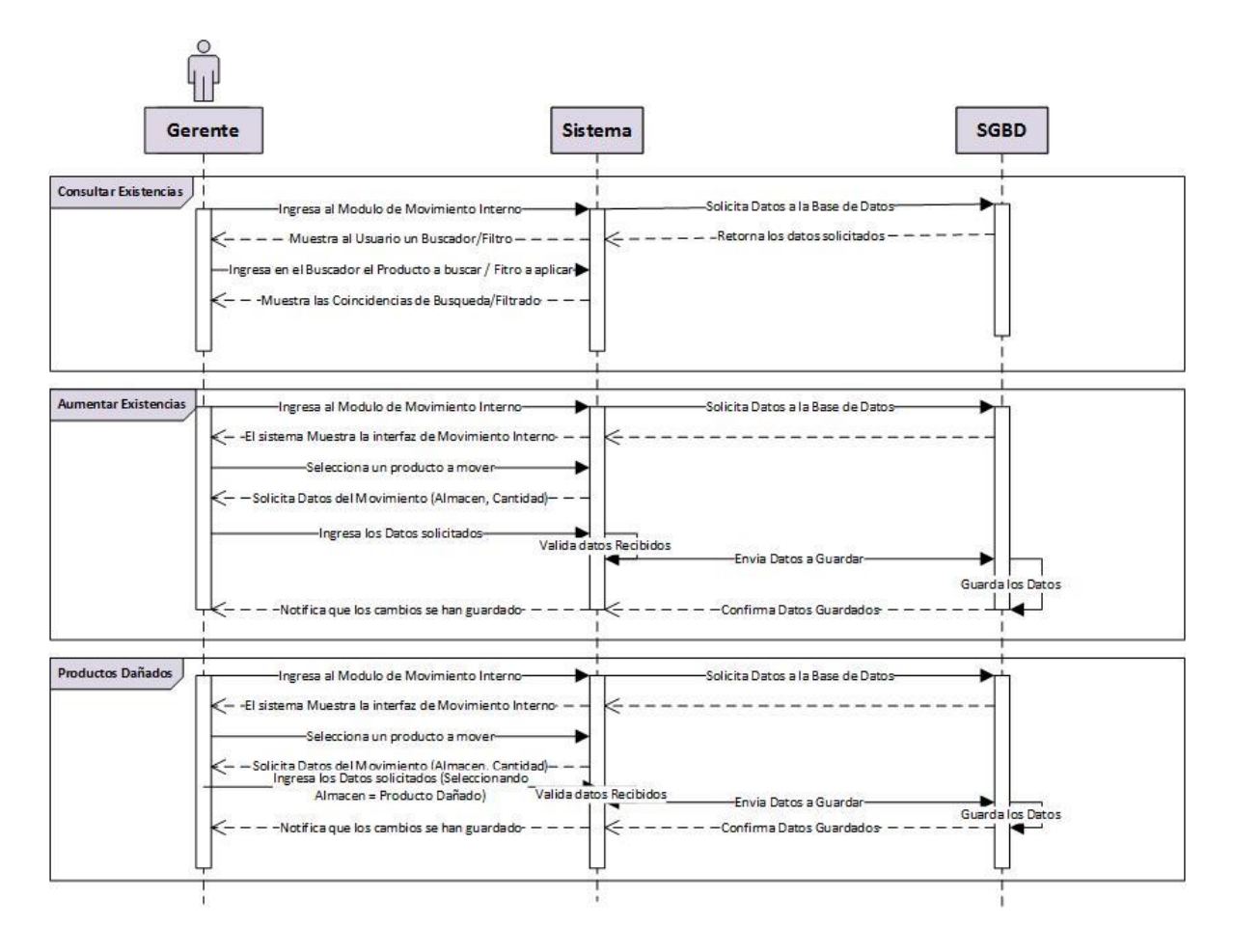

*Ilustración 25 Diagrama de Secuencia, Traslado*

### **7.11.3 Diagrama de Actividades**

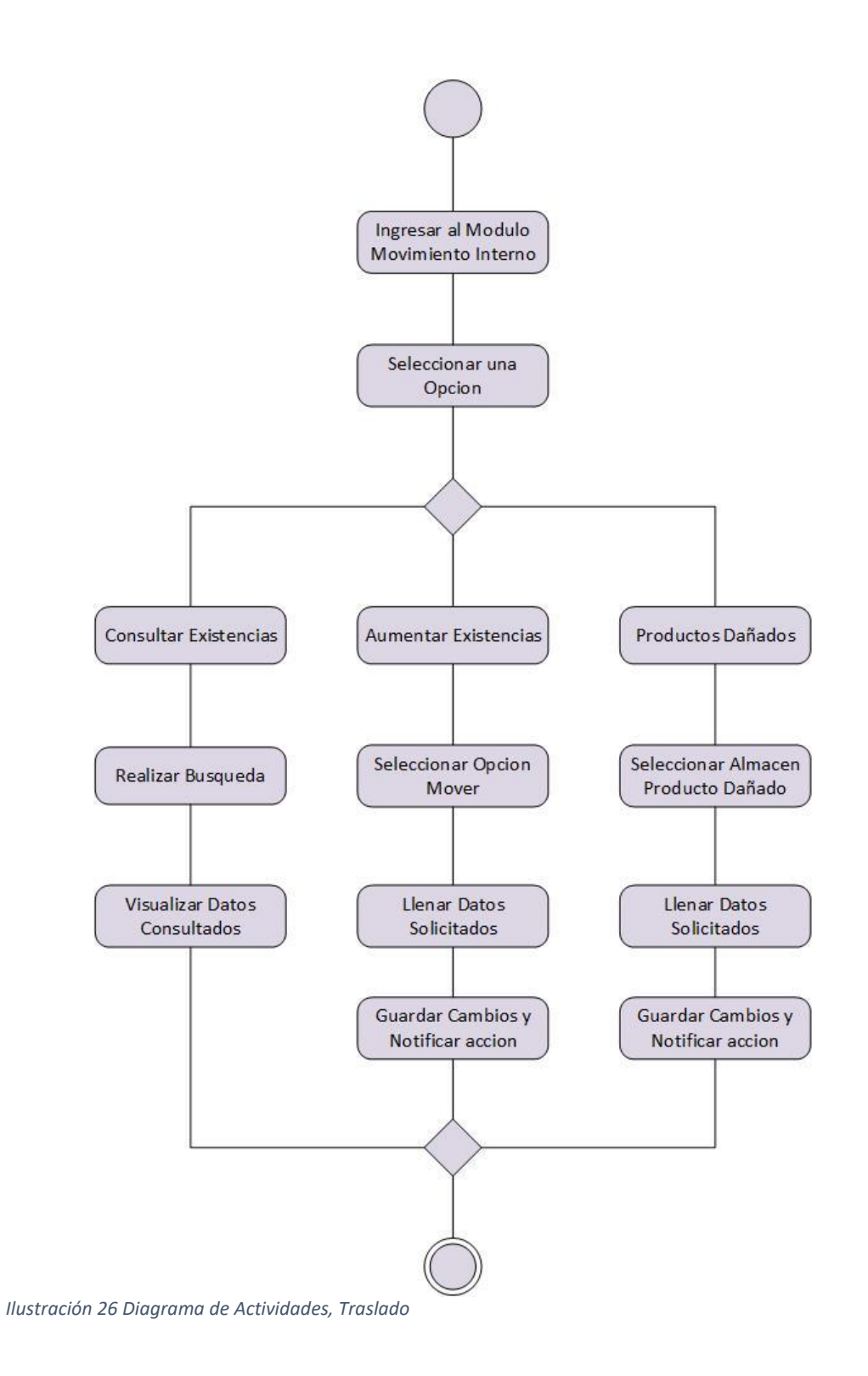

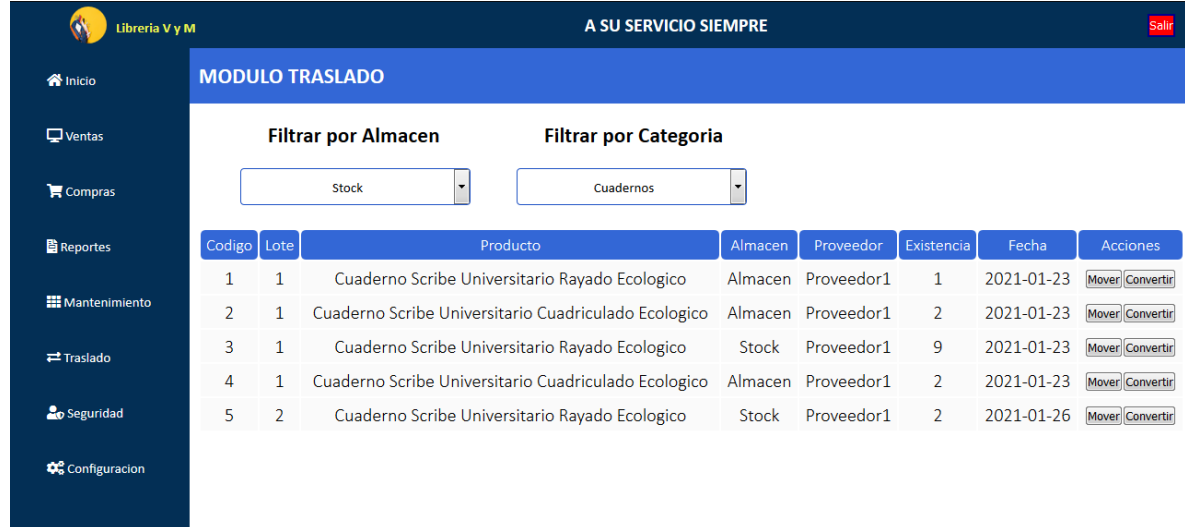

**7.11.4 Pantalla Principal de Traslado**

### **7.11.5 Pantalla Mover**

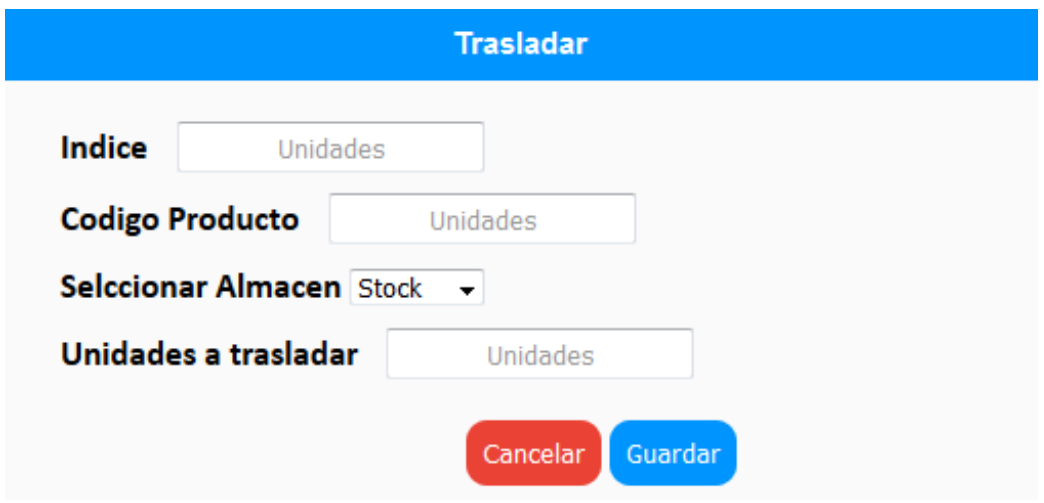

*Ilustración 28 Pantalla Mover, Traslado*

*Ilustración 27 Pantalla Principal de Traslado*

### **7.12 Diccionario de Datos de Configuración**

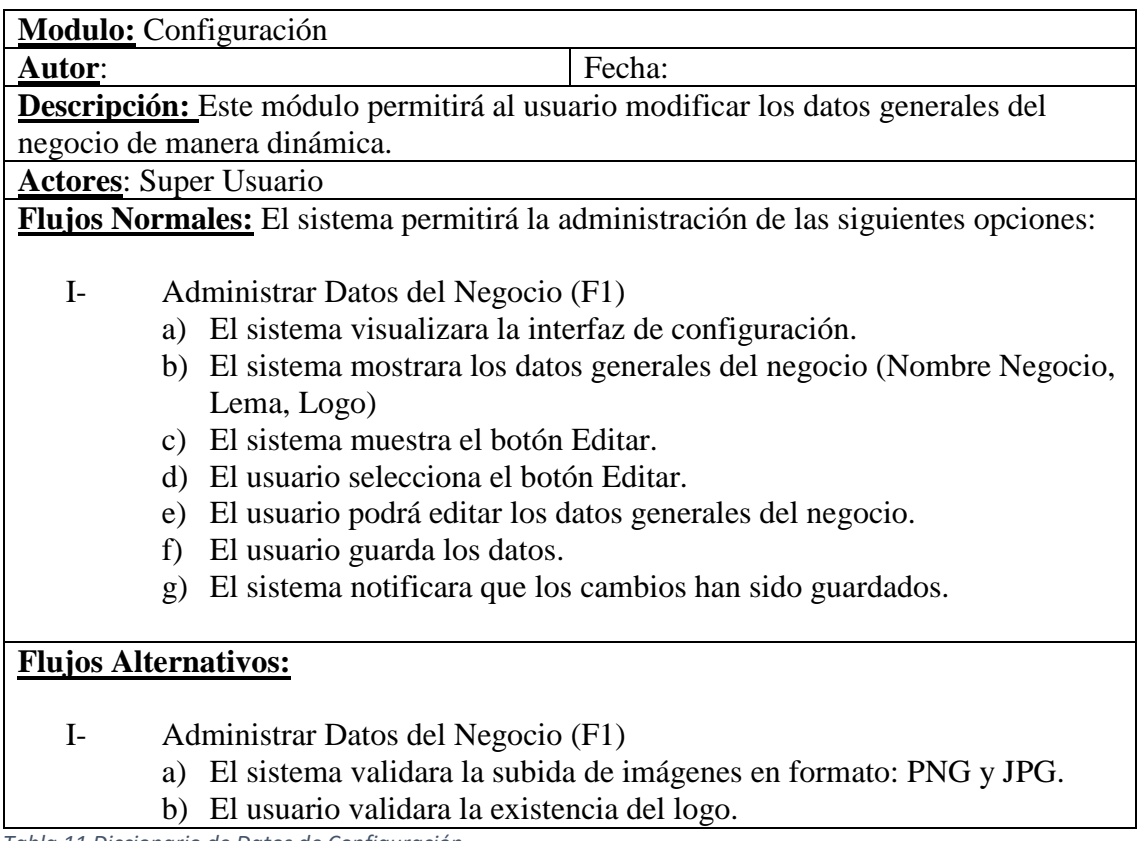

*Tabla 11 Diccionario de Datos de Configuración*

### **7.12.1 Diagrama de Caso de Uso**

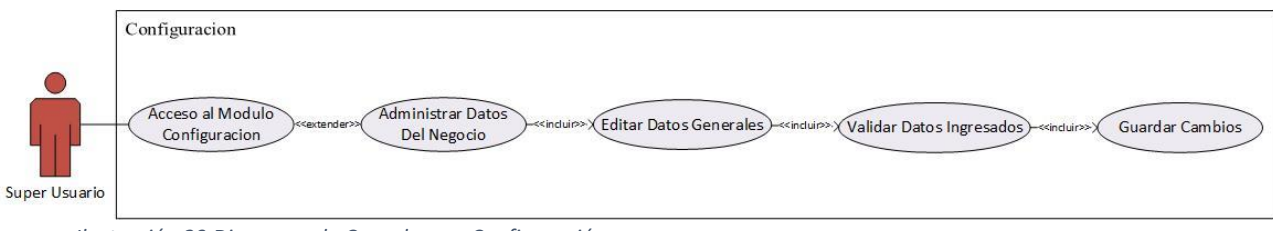

*Ilustración 29 Diagrama de Caso de uso, Configuración*

### **7.12.2 Diagrama de Secuencia**

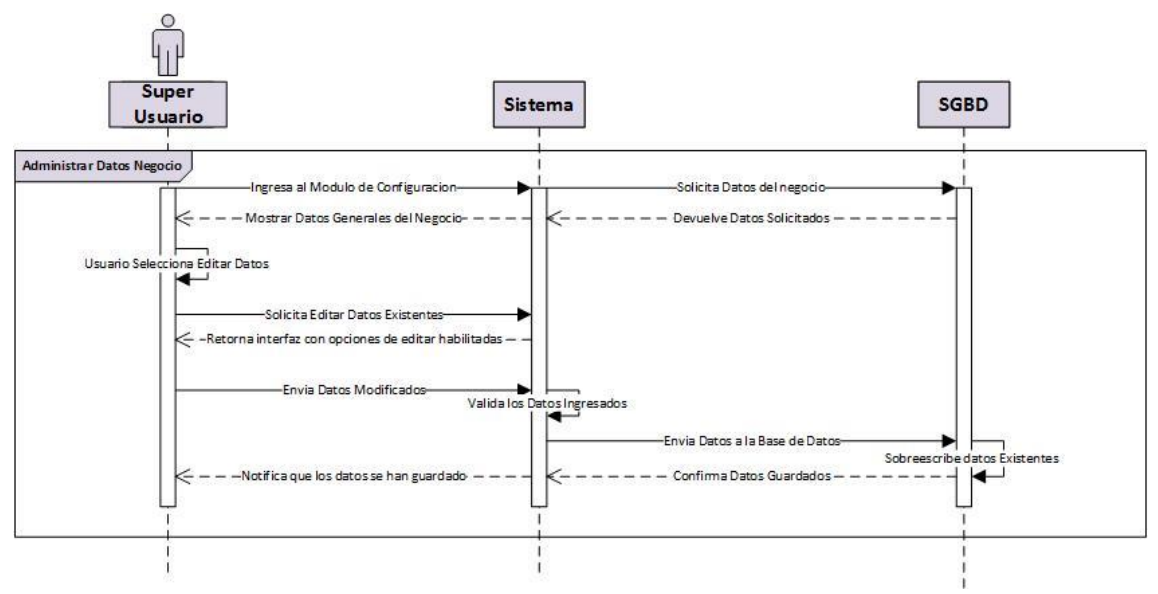

*Ilustración 30 Diagrama de Secuencia, Configuraciones*

### **7.12.3 Diagrama de Actividades**

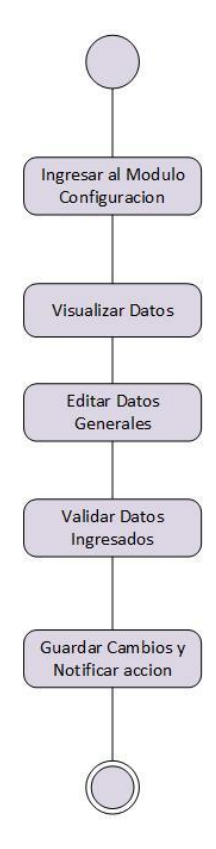

*Ilustración 31 Diagrama de Actividades, Configuraciones*

# **7.12.4 Pantalla Principal de Configuraciones**

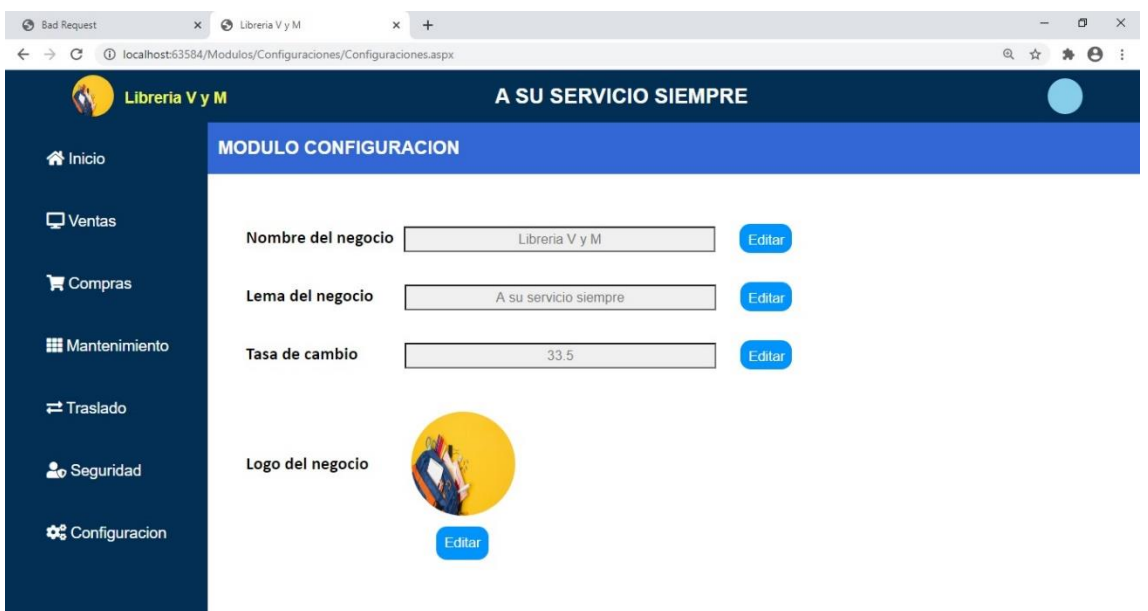

*Ilustración 32 Pantalla Principal de Configuraciones*

### **7.13 Diccionario de Datos de Reportes**

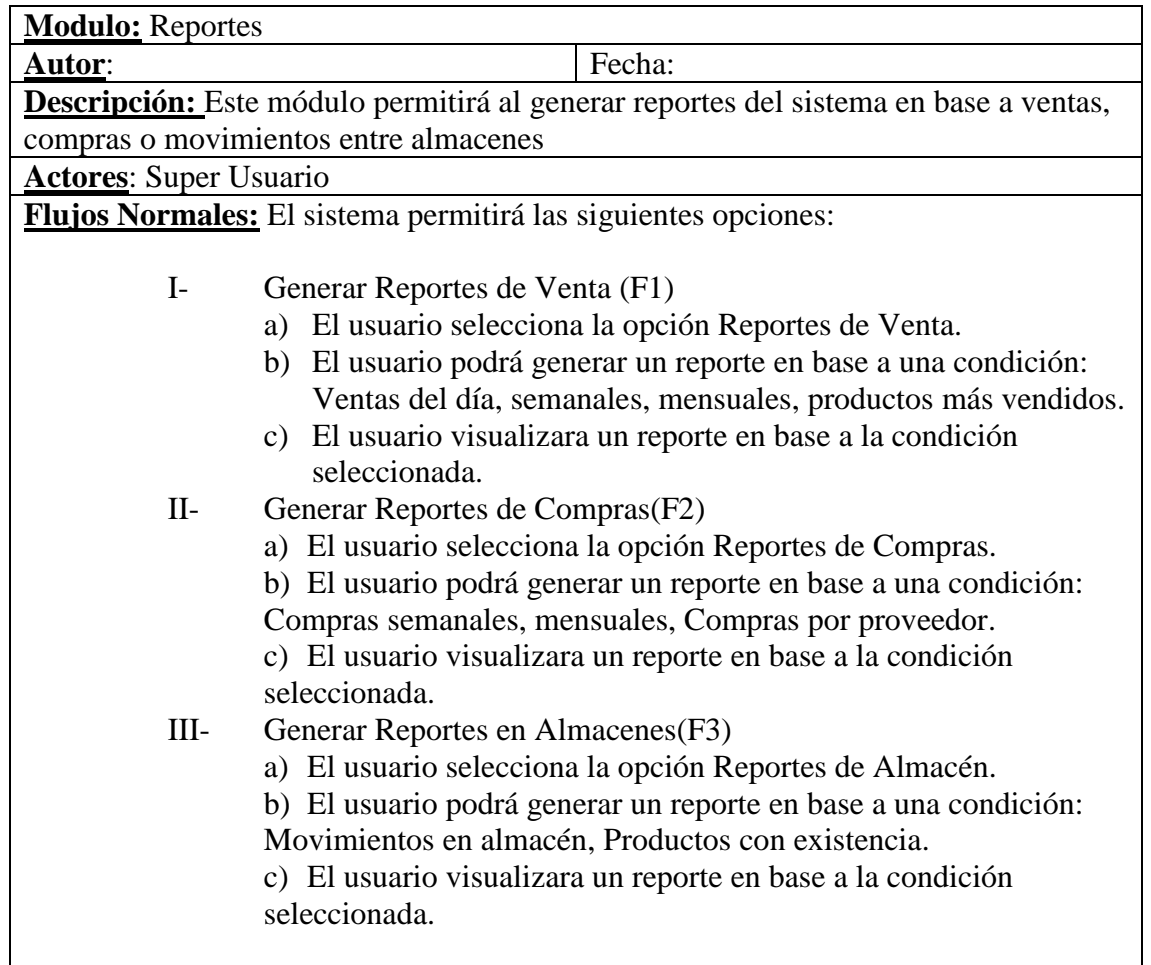

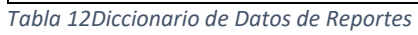

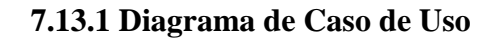

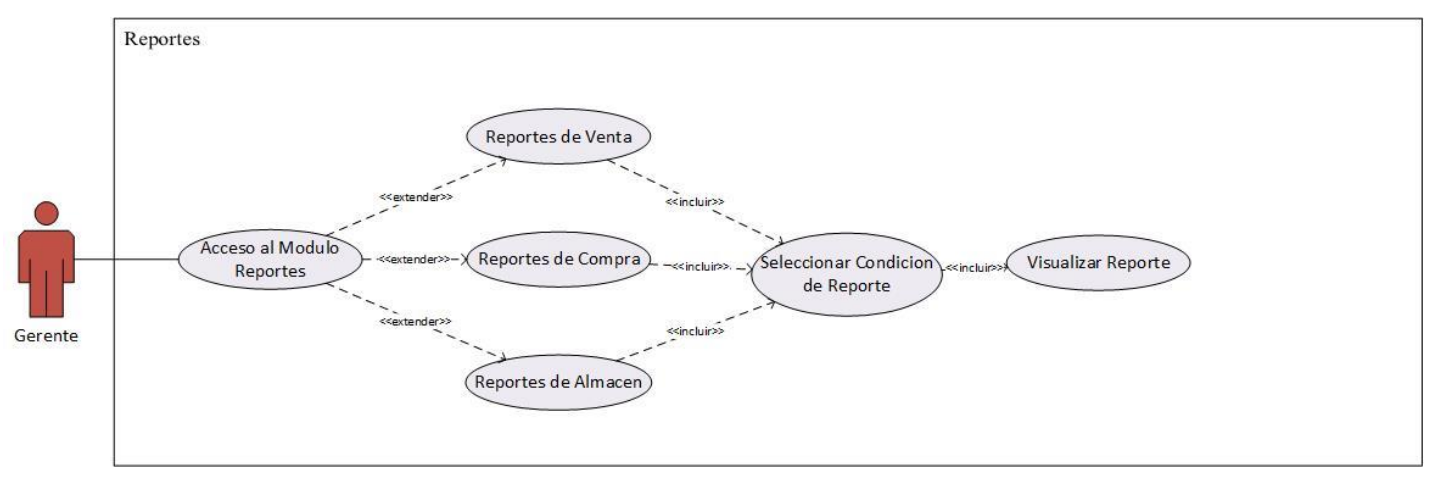

*Ilustración 33Diagrama de Caso de Uso, Reporte*

# **7.13.2 Diagrama de Secuencia**

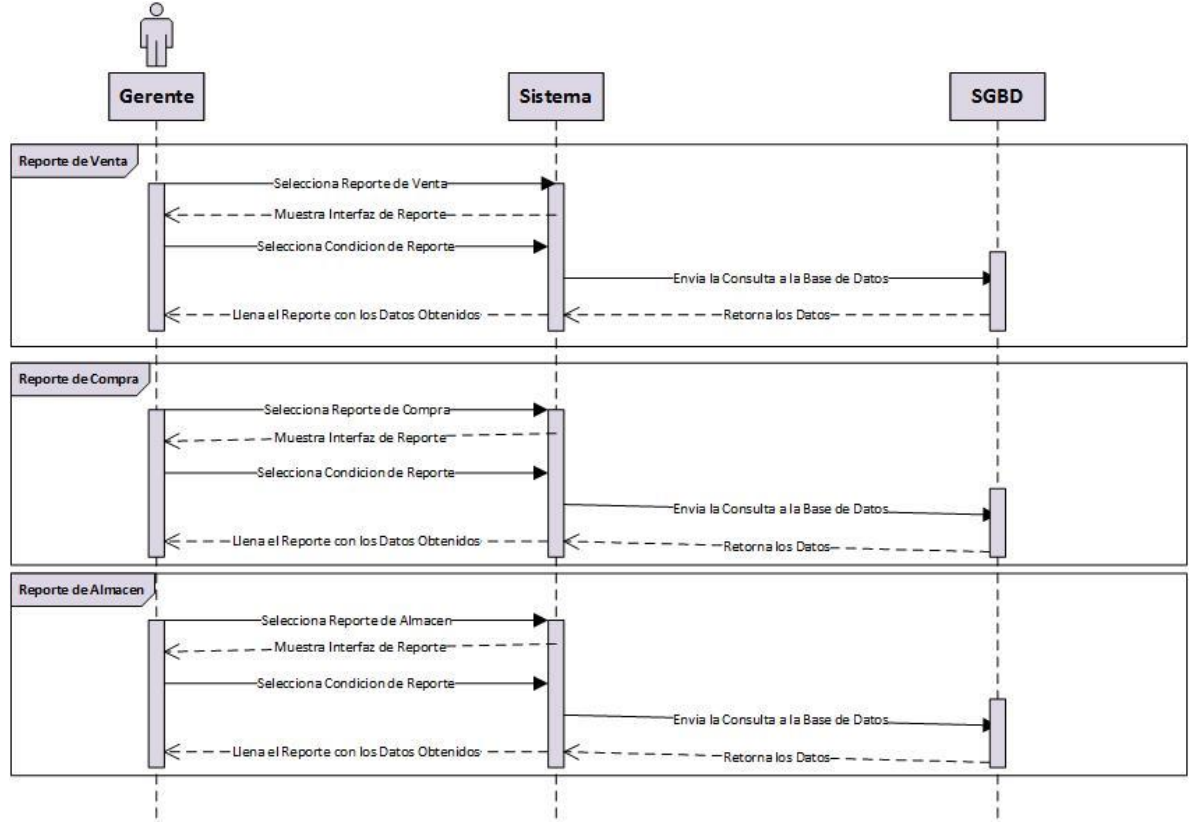

*Ilustración 34 Diagrama de Secuencia, Reporte*

# **7.13.3 Diagrama de Actividades**

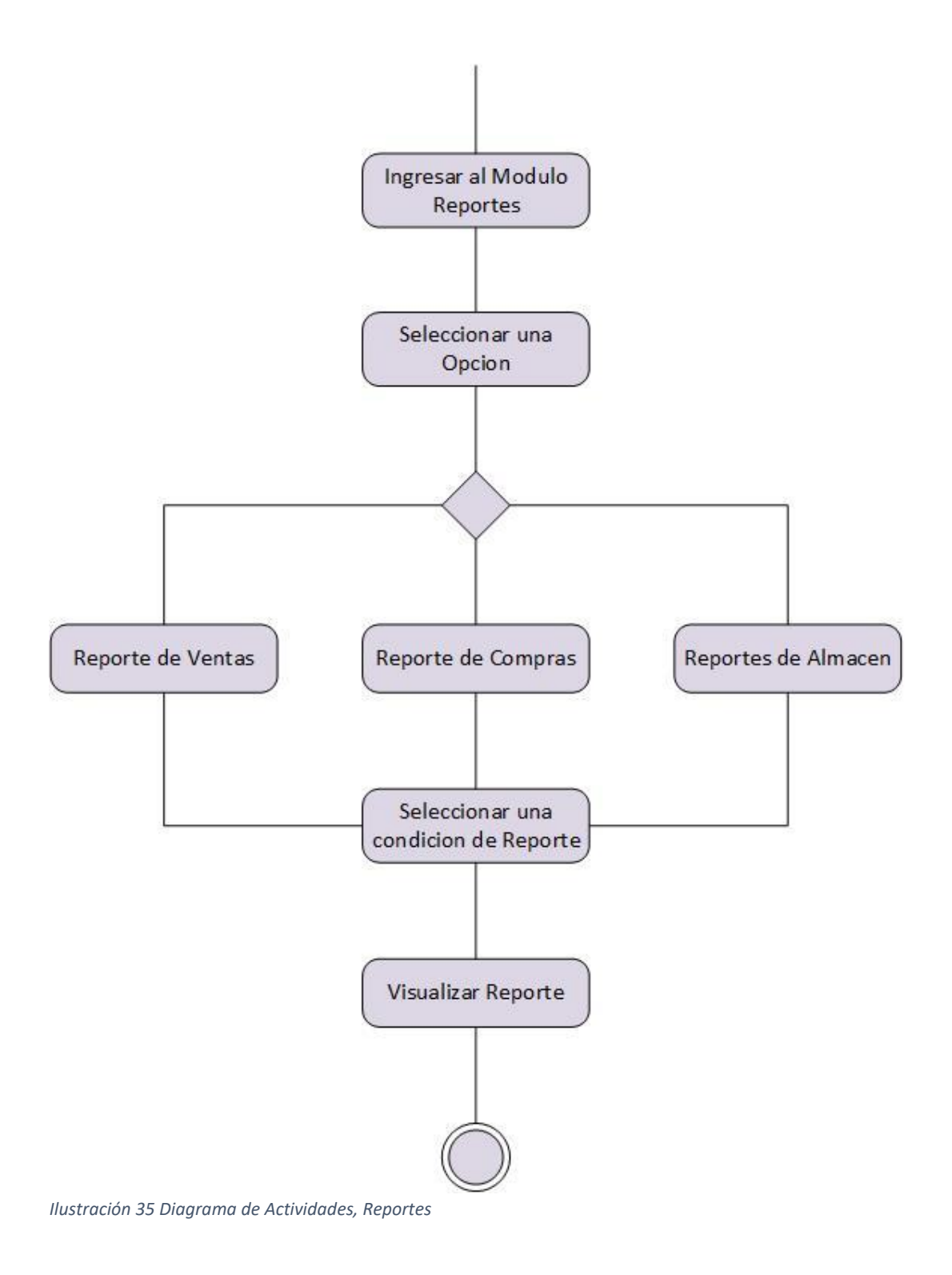

# **7.13.4 Pantalla Principal de Configuraciones**

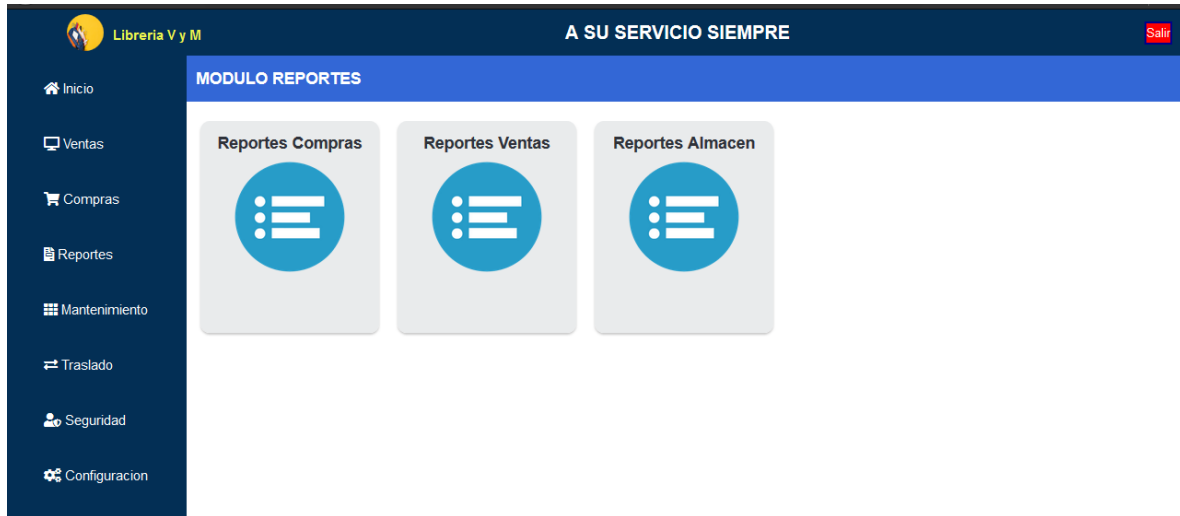

*Ilustración 36 Pantalla Principal de Reportes*

# **7.13.5 Pantalla Visualización Reporte**

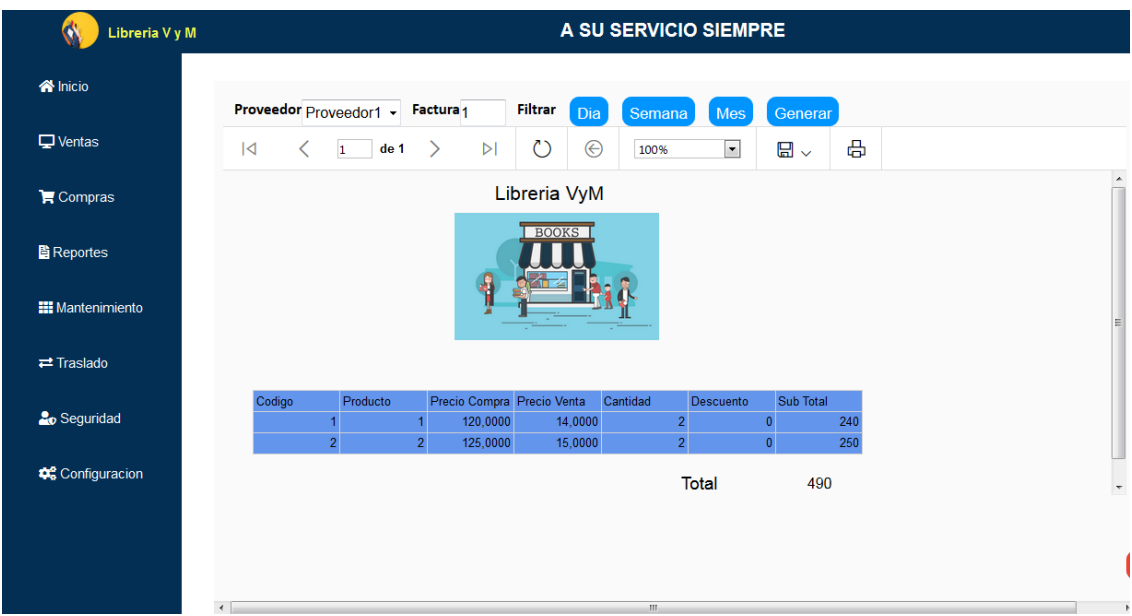

*Ilustración 37 Pantalla Visualización Reporte*

#### **7.13 Diagrama de Clases**

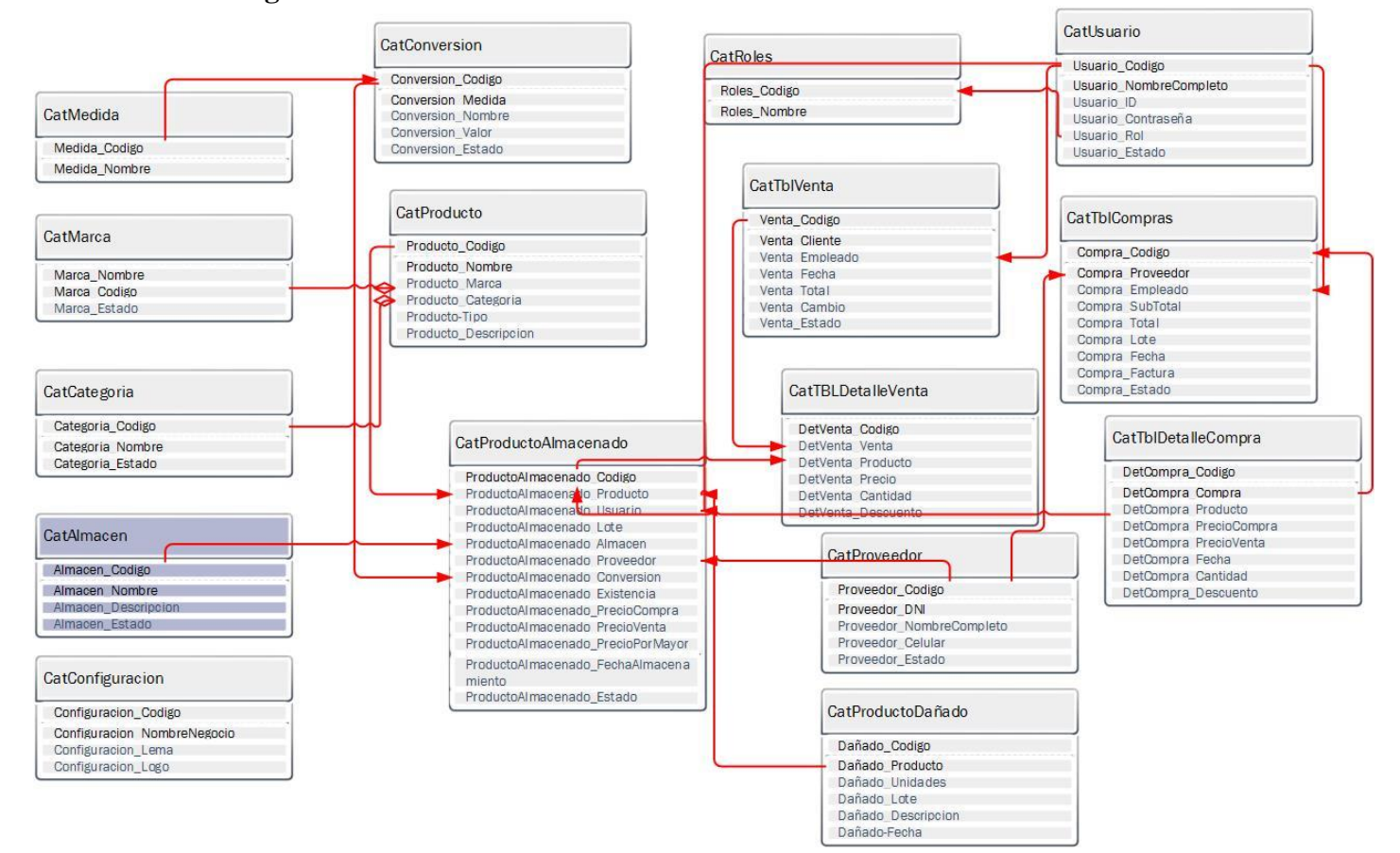

*Ilustración 38 Diagrama de Clases*

### **7.14 Base de Datos**

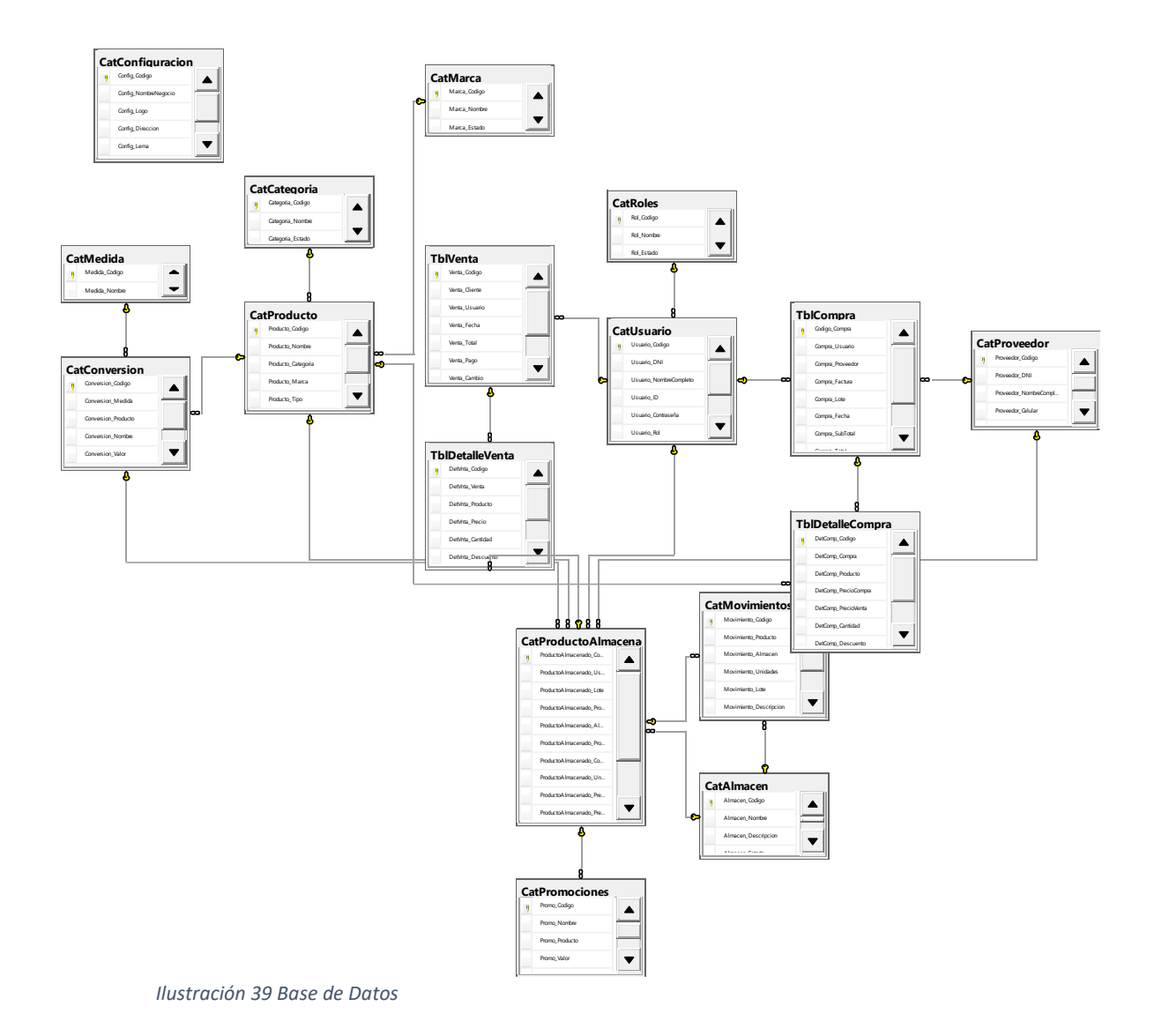

### **8. Conclusiones**

- Por medio de la aplicación de instrumentos de recolección de datos como lo es la entre vista se identificaron los procesos y actividades que se están realizando actualmente en el negocio.
- Mediante la aplicación de instrumentos de recolección de datos, se establecieron los alcances y limitantes del sistema.
- Se diseñó la estructura y funcionalidad del sistema utilizando las técnicas de diagramación adecuadas mediante el Lenguaje Unificado de Modelado (UML).
- Se elaboró una base de datos en SQL Server que cumple con los requisitos mínimos de normalización.
- Se utilizó las herramientas para el análisis y programación que permitió desarrollar el Sistema basado en las necesidades del negocio, que permitieron la integración de la base de datos con los módulos de la misma.
- Se implementó cada uno de los módulos establecidos en los términos de referencias del Sistema Web, con una interfaz amigable, sencilla, de fácil manejo.

#### **9. Bibliografía**

- Abrego Almazan, D., Sanchez Tovar, Y., & Medina Quintero, J. (1 de 10 de 2016). *ScienceDirect.* doi:10.1016/j.cya.2016.07.005
- *AcercadeHTML*. (s.f.). Obtenido de http://www.acercadehtml.com/manual-html/que-eshtml.html
- *Aeurus*. (27 de Abril de 2016). Obtenido de http://www.aeurus.cl/recomendaciones/2016/04/27/ventajas-de-los-sistemas-web/
- *Alegsa*. (17 de Mayo de 2018). Obtenido de http://www.alegsa.com.ar/Dic/sistema\_transaccional.php
- Colegio Bautista Emanuel. (2015). *Analfabetismo Digital.* Diriamba.
- Cruz. (s.f.). *ArumeInformatica*. Obtenido de http://www.arumeinformatica.es/dudas/css/
- *Fraktalweb*. (20 de junio de 2013). Obtenido de http://fraktalweb.com/blog/sistemas-webpara-que-sirven/
- *Genbeta*. (23 de Diciembre de 2013). Obtenido de https://www.genbeta.com/desarrollo/visual-studio-2013
- Gomez, J. M. (2013). *Base de datos relacionales y modelado de datos.* España: Ediciones Paraninfo S.A.
- Infobae. (24 de Febrero de 2020). *Infobae*. Obtenido de https://www.infobae.com/tecno/2020/02/24/cuanto-gana-un-programador-en-laargentina/
- *Ite*. (01 de Marzo de 2008). Obtenido de http://www.ite.educacion.es/formacion/materiales/107/cd/html/html0103.html
- Lucidchart. (s.f.). *Lucidchart*. Obtenido de https://www.lucidchart.com/pages/es/que-es-ellenguaje-unificado-de-modelado-uml
- *Microsoft*. (24 de Octubre de 2020). Obtenido de https://visualstudio.microsoft.com/es/vs/pricing/
- *ObsBusinessSchool*. (s.f.). Recuperado el 2020, de https://obsbusiness.school/es/blogproject-management/diagramas-de-gantt/microsoft-visio-analisis-del-software
- Rouse, M. (Enero de 2015). *SearchDataCenter*. Obtenido de https://searchdatacenter.techtarget.com/es/definicion/SQL-Server
- Shirley. (03 de Mayo de 2012). *IngenieriadeSistemas*. Obtenido de http://ingenieriadesistemas-shirley.blogspot.com/2012/05/tipos-de-diagramasuml.html
- SiteGround. (24 de Octubre de 2020). *SiteGround*. Obtenido de https://es.siteground.com/hosting-web.htm
- (2018). *Tecnologias-Informacion.* Obtenido de www.tecnologiasinformacion.com/transaccionales.html

**10. Anexo**

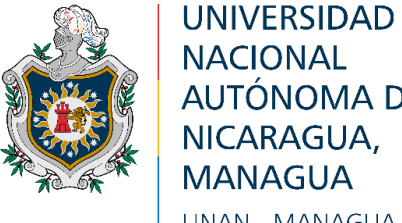

**NACIONAL** AUTÓNOMA DE NICARAGUA, **MANAGUA UNAN - MANAGUA** 

# **FACULTAD MULTIDISCIPLINARIA DE CARAZO Departamento de Ciencias, Tecnología y Salud Seminario de Graduación**

## AUTORIZACIÓN DEL USO DE CITACIÓN DEL CONTENIDO DE LA ENTREVISTA PARA IDENTIFICAR LOS ASPECTOS GENERALES DE LOS PROCESOS DE L NEGOCIO

Estimado señor(a) \_\_\_\_\_\_\_\_\_ por este medio solicito a usted una entrevista formal que tiene por objetivo Identificar los aspectos generales, procesos de administración y control más primordiales del negocio.

Agradezco de antemano su tiempo, disposición y gentileza.

Yo, **\_\_\_\_\_\_\_\_\_**, autorizo a los bachilleres: **Natanael Aburto Dávila\_** con cedula **\_041- 150998-1005P** y a **\_Samuel Zeledón Molina** con cedula **041-120499-1000P** para utilizar con fines académicos y de estudios, la información proporcionada en entrevista realizada el **\_13 de Junio del 2020\_** en **\_ Librería V y M\_**.

Antes de citar la información, me comprometo a mostrar al entrevistado los resultados de la información facilitada a través del medio Audiovisual.

Firma del entrevistado: \_\_\_\_\_\_\_\_\_\_\_\_\_\_\_\_\_\_\_\_\_\_\_\_\_\_\_\_\_\_\_\_\_\_\_\_\_\_\_\_\_\_\_\_\_\_\_\_\_\_\_

Firma del entrevistador: \_\_\_\_\_\_\_\_\_\_\_\_\_\_\_\_\_\_\_\_\_\_\_\_\_\_\_\_\_\_\_\_\_\_\_\_\_\_\_\_\_\_\_\_\_\_\_\_\_\_

# **10.1. Entrevista Semiestructurada**

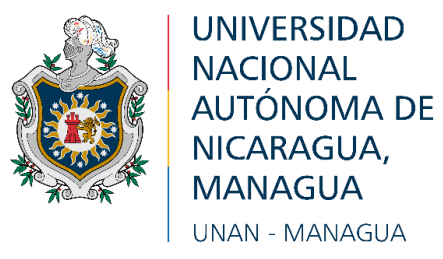

## **FACULTAD MULTIDISCIPLINARIA DE CARAZO Departamento de Ciencias, Tecnología y Salud Investigación Aplicada**

#### ENTREVISTA SEMIESTRUCTURADA

# **1. Institución: "Librería V y M**

2. **Persona a Entrevistar:** Gerente/Director/Propietario/….

**3. Objetivo de la Entrevista:** Identificar los aspectos generales, procesos de administración y control más primordiales del negocio.

#### **4. Referencia Técnica y Contextual del Instrumento Metodológico**

- a. **Método**: Entrevista.
- b. **Técnica**: Entrevista semi-estructurada.
- c. **Fecha**: 13 de Junio del 2020
- d. **Duración**: 40 minutos
- e. **Lugar**: Librería V y M
- **f. Nombre del entrevistador:**

#### **Cuestionario**

¿A qué se dedica este negocio?

¿Cuál es la visión de este negocio?

¿Quién es la persona que administra el negocio?

¿Cuántos trabajadores hay? ¿Cuáles son las funciones de ellos?

¿Cómo está organizado el negocio?

¿Cuáles son las actividades de administración más importante del local?

¿De qué manera o cual método se utiliza para guardar información de las actividades del negocio?

¿Considera que un sistema web de facturación facilitaría los procesos de administración que se llevan en la tienda?

¿Cuáles son los procesos para realizar una venta?

¿Dónde se lleva el registro de cada venta?

¿Cuándo se vende un producto se registra en el inventario la salida de este?

¿Se dan créditos en la tienda? Si se dan créditos ¿Cuáles son las políticas de pago?

¿Qué procesos intervienen en la facturación de los productos vendidos?

¿Se tiene un registro de clientes?

¿Se lleva un registro de ventas diarias?

¿Qué tipos de pagos se contemplan en las ventas?

¿Cuáles son los datos más importantes que se deben de manejar en de un determinado producto?

## **10.2. Ficha De Observación**

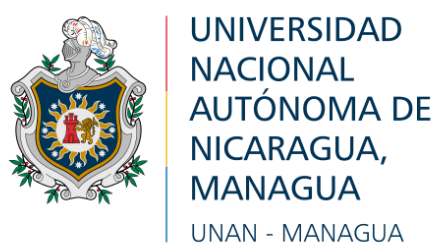

#### **FACULTAD MULTIDISCIPLINARIA DE CARAZO Departamento de Ciencias, Tecnología y Salud Seminario de graduación**

#### **FICHA DE OBSERVACIÓN**

Objetivo: Identificar los procesos y actividades que lleva el negocio

- a. **Método**: Observación
- b. **Técnica**: Observación descriptivo-narrativo
- c. **Fecha**:
- d. **Duración**:
- e. **Lugar**:
- **f. Nombre del observador:** Br.

**Introducción:** (describe las acciones, actividades o técnicas aplicadas (activación socio afectiva, iniciación de la observación según objetivos)).

**Desarrollo** (describe las acciones, actividades o técnicas aplicadas (activación cognitiva, desarrollo de la observación)).

**Cierre** (describe las acciones, actividades o técnicas aplicadas (refuerza el contenido desarrollado, metacognición)).

# **10.3. Cronograma de Trabajo**

| 0                                                                       |             | tarea                       | Modo deNombre de tarea                        | Duración      | Commenzo          | l m              | Prececesoras       |
|-------------------------------------------------------------------------|-------------|-----------------------------|-----------------------------------------------|---------------|-------------------|------------------|--------------------|
| 1                                                                       |             | ☆                           | Sistema Librería V 109 días<br>v M            |               | mar<br>25/08/20   | km.<br>01/02/21  |                    |
| $\mathbf{z}$                                                            |             | 於                           | Inicio de<br><b>Desarrollo</b>                | $109$ dias    | mié<br>26/08/20   | km<br>01/12/21   |                    |
| 3                                                                       |             | шá,                         | <b>Presentar</b>                              | 2 dias        | mié               | jue              |                    |
|                                                                         |             |                             | Tema y<br>subtema                             |               | 26/08/20          | 27/08/20         |                    |
| $\frac{1}{\sqrt{2}}$                                                    |             |                             | Realizar<br><b>Entrevista al</b>              | 2 dias        | jue<br>27/08/20   | vie<br>28/08/20  |                    |
|                                                                         |             |                             | Encargado del<br><b>Negocio</b>               |               |                   |                  |                    |
| 5                                                                       | 囲           | $\mathcal{L}_{\mathcal{A}}$ | Planificacion 5 días<br>de la Base de         |               | vie<br>28/08/20   | jue<br>03/09/20  |                    |
| 6                                                                       | <b>HH</b>   | $-6$                        | datos<br>Planteamiento9 días                  |               | mié               | mié              |                    |
|                                                                         |             |                             | de alcances y<br><b>Limitantes</b>            |               | 02/09/20          | 16/09/20         |                    |
| $7 \frac{11}{111}$                                                      |             | $\mathcal{L}_{\mathcal{L}}$ | <b>Entrega</b><br><b>Borrador</b> de          | 0 dias        | vie<br>11/09/20   | vie<br>11/09/20  | 5                  |
| 8                                                                       | <b>HERE</b> | $\mathcal{L}_0$             | <b>Base de datos</b><br>Mejorar Base 10 días  |               | jue               | vie              |                    |
| 9                                                                       | <b>ETH</b>  | $-6$                        | de datos<br>Desarrollo del 3 días             |               | 03/09/20<br>vie   | 18/09/20<br>mar  |                    |
|                                                                         |             |                             | Ambito del<br><b>Sistema</b>                  |               | 04/09/20          | 08/09/20         |                    |
| $10$ $\frac{1}{2}$                                                      |             | $\mathcal{L}_{\mathcal{A}}$ | Visita al<br>negocio para                     | 0 dias        | lun<br>07/09/20   | lun.<br>07/09/20 |                    |
|                                                                         |             |                             | revision de<br>procesos                       |               |                   |                  |                    |
| $\overline{\mathbf{H}}$ $\overline{\mathbf{H}}$ $\overline{\mathbf{H}}$ |             |                             | Desarrollo de 3 días<br>Plantamiento          |               | mié<br>09/09/20   | vie<br>11/09/20  |                    |
| $12$ $\blacksquare$                                                     |             |                             | del Problema                                  |               |                   |                  |                    |
|                                                                         |             | $\mathbb{Z}$                | <b>Presentacion Odias</b><br>de Alcances y    |               | jue<br>17/09/20   | jue<br>17/09/20  | 10,6               |
| 13                                                                      | <b>Form</b> | $\equiv$                    | <b>Limitantes</b><br>Entre ga de              | 0 dias        | vie               | vie              | 8                  |
| 14                                                                      | <b>HIE</b>  | $\overline{\phantom{a}}$    | <b>Base de Datos</b><br>Desarrollo de 11 días |               | 18/09/20<br>vie   | 18/09/20<br>sáb  |                    |
|                                                                         |             |                             | la Interfaz de<br><b>Usuario</b>              |               | 18/09/20          | 03/10/20         |                    |
| $15$ $\blacksquare$                                                     |             | $\rightarrow$               | Entrega de<br>Plantamiento                    | 0 dias        | lun<br>21/09/20   | lun<br>21/09/20  | $\mathbf{u}$       |
|                                                                         |             |                             | de Problema                                   |               |                   |                  |                    |
| 16                                                                      | <b>Form</b> | $\overline{\phantom{a}}$    | <b>Desarrollo</b><br><b>Primera Parte</b>     | $6,25$ dias   | mar<br>22/09/20   | mie<br>30/09/20  |                    |
| $17$ $\qquad \qquad \Box$                                               |             | $\overline{\phantom{a}}$    | docuemento<br><b>Revision de Odias</b>        |               | jue               | jue              | 16                 |
|                                                                         |             |                             | <b>Primera Parte</b><br><b>Documento</b>      |               | 01/10/20          | 01/10/20         |                    |
| 18                                                                      | <b>Hill</b> |                             | Desarrollo de 3 días<br>Segunda Parte         |               | jue<br>01/10/20   | lun<br>05/10/20  |                    |
| 19                                                                      | <b>FREE</b> |                             | <b>Documento</b><br><b>Entrega</b>            | 0 dias        | sáb               | sáb              | 14                 |
|                                                                         |             | ш.                          | desarrollo                                    |               | 03/10/20          | 03/10/20         |                    |
| 20                                                                      | <b>ETE</b>  | $\mathbb{Z}$                | <b>interfaces</b><br>Entrega de               | 0 dias        | jue               | jue              | 18                 |
|                                                                         |             |                             | Segunda Parte<br><b>Documento</b>             |               | 08/10/20          | 08/10/20         |                    |
| 21                                                                      |             | $-6$                        | Desarrollo de 15 días<br>latercera            |               | mar<br>06/10/20   | lum.<br>26/10/20 |                    |
| 22                                                                      |             |                             | parte del<br>Indicaciones Odias               |               |                   |                  |                    |
|                                                                         |             | $-$                         | <b>Sobre Nueva</b>                            |               | mar<br>13/10/20   | mar<br>13/10/20  |                    |
| 23                                                                      | E           | $\overline{\phantom{a}}$    | entrega<br>Desarrollo de 15 días              |               | lun               | vie              |                    |
|                                                                         |             |                             | Maestro<br>detaile                            |               | 12/10/20          | 30/10/20         |                    |
| 24                                                                      |             | $\overline{\phantom{a}}$    | Entregade la Odias<br>tercera parte           |               | mar<br>27/10/20   | mar<br>27/10/20  | 21                 |
| 25                                                                      | <b>Bill</b> |                             | de documento<br>Entrega de                    | 0 dias        | vie               | vie              | 23                 |
|                                                                         |             |                             | maestro<br>compra                             |               | 30/10/20          | 30/10/20         |                    |
| 26                                                                      | <b>HIE</b>  | $-$                         | Desarrollo de 18 días<br><b>Cuarta Parte</b>  |               | mar               | vie              |                    |
|                                                                         |             |                             | de                                            |               | 27/10/20          | 20/11/20         |                    |
| $27$ $\Box$                                                             |             |                             | Correciones 5 días<br>en Maestro              |               | vie<br>30/10/20   | vie<br>06/11/20  |                    |
| 28                                                                      | <b>HI</b>   | $\rightarrow$               | detaile<br><b>Exposicion del Odias</b>        |               | vie               | vie              | $\boldsymbol{\pi}$ |
|                                                                         |             |                             | Maestro<br>detalle                            |               | 06/11/20          | 06/11/20         |                    |
| 29                                                                      | <b>HH</b>   | $-6$                        | Desarrollo de 20 días<br><b>Maestro</b>       |               | lun<br>09/11/20   | vie<br>04/12/20  |                    |
| 30                                                                      |             |                             | detalle Venta                                 |               |                   |                  |                    |
|                                                                         |             | $-\epsilon$                 | <b>Entrega De</b><br>cuarta Parte             | 0 dias        | vie<br>20/11/20   | vie<br>20/11/20  | 26                 |
| 31                                                                      | E           | $\mathbb{Z}$                | <b>Documento</b><br>Correcciones 17 días      |               | vie               | lun.             |                    |
|                                                                         |             |                             | cuarta parte<br>documento                     |               | 20/11/20          | 14/12/20         |                    |
| $32 \quad \blacksquare$                                                 |             | $\overline{\phantom{a}}$    | Defensa<br><b>Maestro</b>                     | 0 dias        | vie<br>04/12/20   | vie<br>04/12/20  | 29                 |
| 33                                                                      | <b>HH</b>   | $\mathcal{L}$               | Detalle venta<br>correcciones 5 días          |               | lun               | vie              | 32                 |
|                                                                         |             |                             | de maestro                                    |               | 07/12/20          | 11/12/20         |                    |
| $34$ $\frac{1}{24}$                                                     |             |                             | detalle venta<br>Desarrollo de 22 días        |               | mar               | vie              | 31                 |
|                                                                         |             |                             | quinta parte<br>documento                     |               | 15/12/20          | 15/01/21         |                    |
| 35                                                                      | <b>EXE</b>  | $\mathcal{L}_{\mathcal{A}}$ | Entre ga de<br>transaccionale:                | 0 dias        | mié<br>16/12/20   | mié<br>16/12/20  |                    |
| 36                                                                      |             | $\rightarrow$               | con informe<br>Correcciones 19 días           |               | mié               | mié              | 35                 |
|                                                                         |             |                             | de<br><b>Transaccionale</b>                   |               | 16/12/20          | 13/01/21         |                    |
|                                                                         |             |                             | con informe                                   |               |                   |                  |                    |
| 37                                                                      |             | $\mathcal{L}_{\mathcal{A}}$ | Entrega de<br>quinta parte                    | <b>O</b> dias | vie<br>15/01/21   | vie<br>15/01/21  | 34                 |
| 38                                                                      | <b>HH</b>   | $\mathcal{L}$               | documento<br>Presentacion Odias               |               | jue               | jue              | 36                 |
|                                                                         |             |                             | de<br><b>Trasaccionales</b>                   |               | 14/01/21 14/01/21 |                  |                    |
| 39                                                                      | <b>HH</b>   | $-6$                        | <b>Entrega Final Odias</b><br>del             |               | dom<br>31/01/21   | dom<br>31/01/21  | 37                 |

*Ilustración 40 Cronograma de Trabajo*